# QTKit Reference Update

**QuickTime > Cocoa**

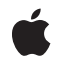

**2007-07-18**

#### á

Apple Inc. © 2007 Apple Inc. All rights reserved.

No part of this publication may be reproduced, stored in a retrieval system, or transmitted, in any form or by any means, mechanical, electronic, photocopying, recording, or otherwise, without prior written permission of Apple Inc., with the following exceptions: Any person is hereby authorized to store documentation on a single computer for personal use only and to print copies of documentation for personal use provided that the documentation contains Apple's copyright notice.

The Apple logo is a trademark of Apple Inc.

Use of the "keyboard" Apple logo (Option-Shift-K) for commercial purposes without the prior written consent of Apple may constitute trademark infringement and unfair competition in violation of federal and state laws.

No licenses, express or implied, are granted with respect to any of the technology described in this document. Apple retains all intellectual property rights associated with the technology described in this document. This document is intended to assist application developers to develop applications only for Apple-labeled computers.

Every effort has been made to ensure that the information in this document is accurate. Apple is not responsible for typographical errors.

Apple Inc. 1 Infinite Loop Cupertino, CA 95014 408-996-1010

Apple, the Apple logo, Cocoa, eMac, Mac, Mac OS, Objective-C, Pixlet, Quartz, QuickDraw, and QuickTime are trademarks of Apple Inc., registered in the United States and other countries.

Aperture and Numbers are trademarks of Apple Inc.

OpenGL is a registered trademark of Silicon Graphics, Inc.

Simultaneously published in the United States and Canada.

**Even though Apple has reviewed this document, APPLE MAKESNOWARRANTYOR REPRESENTATION, EITHER EXPRESS OR IMPLIED, WITH RESPECT TO THIS DOCUMENT, ITS QUALITY, ACCURACY,**

**MERCHANTABILITY,OR FITNESS FOR A PARTICULAR PURPOSE. AS A RESULT, THIS DOCUMENT IS PROVIDED "AS IS," AND YOU, THE READER, ARE ASSUMING THE ENTIRE RISK AS TO ITS QUALITY AND ACCURACY.**

**IN NO EVENT WILL APPLE BE LIABLE FOR DIRECT, INDIRECT, SPECIAL, INCIDENTAL, OR CONSEQUENTIALDAMAGES RESULTINGFROM ANY DEFECT OR INACCURACY IN THIS DOCUMENT, even if advised of the possibility of such damages.**

**THE WARRANTY AND REMEDIES SET FORTH ABOVE ARE EXCLUSIVE AND IN LIEU OF ALL OTHERS, ORAL OR WRITTEN, EXPRESS OR IMPLIED. No Apple dealer, agent, or employee is authorized to make any modification, extension, or addition to this warranty.**

**Some states do not allow the exclusion orlimitation of implied warranties or liability for incidental or consequential damages, so the above limitation or exclusion may not apply to you. This warranty gives you specific legal rights, and you may also have other rights which vary from state to state.**

### Contents

#### **[Introduction](#page-4-0) to QTKit Reference Update 5**

[Organization](#page-4-1) of This Document 5 See [Also](#page-4-2) 5

#### **10.5 Symbol [Changes](#page-6-0) 7**

[Classes](#page-6-1) 7 [NSCoder](#page-6-2) 7 [NSObject](#page-6-3) 7 [NSValue](#page-6-4) 7 [QTCaptureAudioPreviewOutput](#page-7-0) (New) 8 [QTCaptureConnection](#page-7-1) (New) 8 [QTCaptureDecompressedVideoOutput](#page-8-0) (New) 9 [QTCaptureDevice](#page-8-1) (New) 9 [QTCaptureDeviceInput](#page-9-0) (New) 10 [QTCaptureFileOutput](#page-10-0) (New) 11 [QTCaptureInput](#page-11-0) (New) 12 [QTCaptureLayer](#page-11-1) (New) 12 [QTCaptureMovieFileOutput](#page-11-2) (New) 12 [QTCaptureOutput](#page-11-3) (New) 12 [QTCaptureSession](#page-12-0) (New) 13 [QTCaptureVideoPreviewOutput](#page-12-1) (New) 13 [QTCaptureView](#page-13-0) (New) 14 [QTCompressionOptions](#page-14-0) (New) 15 [QTFormatDescription](#page-14-1) (New) 15 [QTMovie](#page-15-0) 16 [QTMovieLayer](#page-17-0) (New) 18 [QTMovieView](#page-17-1) 18 [QTSampleBuffer](#page-18-0) (New) 19 C [Symbols](#page-19-0) 20 [QTCaptureConnection.h](#page-19-1) 20 [QTCaptureDevice.h](#page-20-0) 21 [QTCaptureFileOutput.h](#page-23-0) 24 [QTCaptureSession.h](#page-23-1) 24 [QTError.h](#page-24-0) 25 [QTFormatDescription.h](#page-25-0) 26 [QTKitDefines.h](#page-26-0) 27 [QTMedia.h](#page-32-0) 33 [QTMovie.h](#page-32-1) 33 [QTSampleBuffer.h](#page-34-0) 35 [QTTime.h](#page-34-1) 35

[QTTrack.h](#page-35-0) 36

### **10.4 Symbol [Changes](#page-36-0) 37**

C [Symbols](#page-36-1) 37 [QTDataReference.h](#page-36-2) 37 [QTMedia.h](#page-36-3) 37 [QTMovie.h](#page-38-0) 39 [QTMovieView.h](#page-41-0) 42 [QTTime.h](#page-42-0) 43 [QTTimeRange.h](#page-42-1) 43 [QTTrack.h](#page-43-0) 44 [QTUtilities.h](#page-44-0) 45

### **10.3 Symbol [Changes](#page-46-0) 47**

[Classes](#page-46-1) 47 [NSCoder](#page-46-2) 47 [NSObject](#page-46-3) 47 [NSValue](#page-47-0) 48 [QTDataReference](#page-47-1) (New) 48 [QTMedia](#page-49-0) (New) 50 [QTMovie](#page-49-1) (New) 50 [QTMovieView](#page-54-0) (New) 55 [QTTrack](#page-55-0) (New) 56 C [Symbols](#page-57-0) 58 [QTKit.h](#page-57-1) 58 [QTKitDefines.h](#page-57-2) 58 [QTMovie.h](#page-58-0) 59 [QTTime.h](#page-58-1) 59 [QTTimeRange.h](#page-58-2) 59

#### **[Document](#page-60-0) Revision History 61**

# <span id="page-4-0"></span>Introduction to QTKit Reference Update

This document summarizes the symbols that have been added to the QTKit framework. The full reference documentation notes in what version a symbol was introduced, but sometimes it's useful to see only the new symbols for a given release.

If you are not familiar with this framework you should refer to the complete framework reference documentation.

### <span id="page-4-1"></span>Organization of This Document

Symbols are grouped by class or protocol for Objective-C and by header file for C. For each symbol there is a link to complete documentation, if available, and a brief description, if available.

## <span id="page-4-2"></span>See Also

For reference documentation on this framework, see *QTKit Framework Reference*.

Introduction to QTKit Reference Update

# <span id="page-6-0"></span>10.5 Symbol Changes

This article lists the symbols added to QTKit.framework in Mac OS X v10.5.

### <span id="page-6-1"></span>Classes

<span id="page-6-2"></span>All of the classes with new symbols are listed alphabetically, with their new class, instance, and delegate methods described.

### **NSCoder**

Complete reference information is available in the NSCoder reference.

#### Instance Methods

<span id="page-6-3"></span>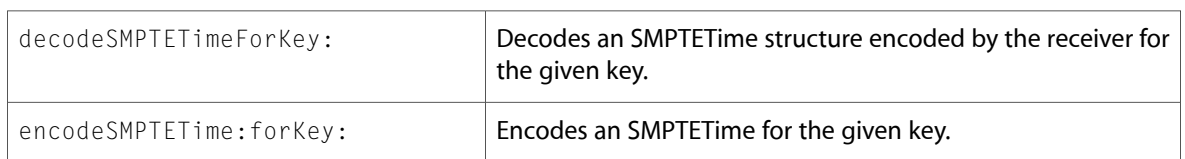

### **NSObject**

Complete reference information is available in the NSObject reference.

#### Instance Methods

<span id="page-6-4"></span>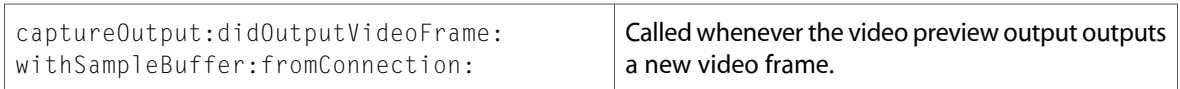

### NSValue

Complete reference information is available in the NSValue reference.

### Class Methods

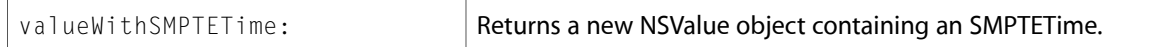

#### Instance Methods

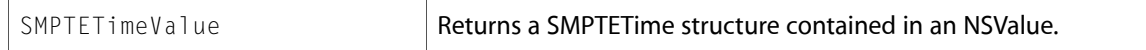

## <span id="page-7-0"></span>QTCaptureAudioPreviewOutput (New)

Complete reference information is available in the QTCaptureAudioPreviewOutput reference.

#### Instance Methods

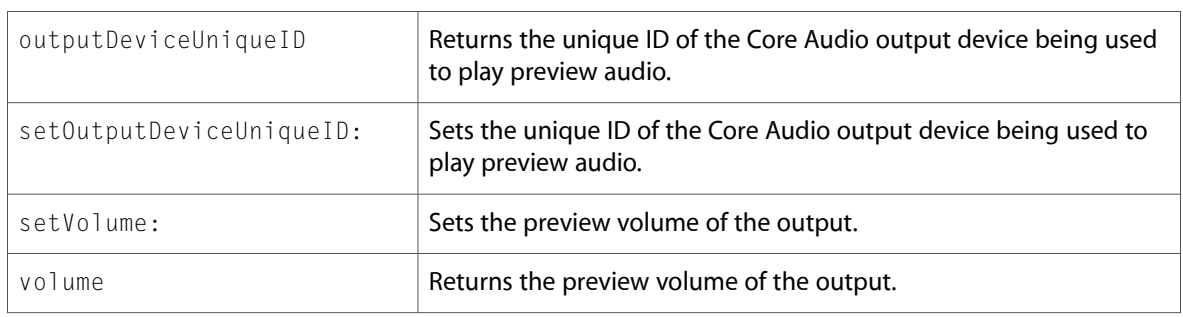

### <span id="page-7-1"></span>QTCaptureConnection (New)

Complete reference information is available in the QTCaptureConnection reference.

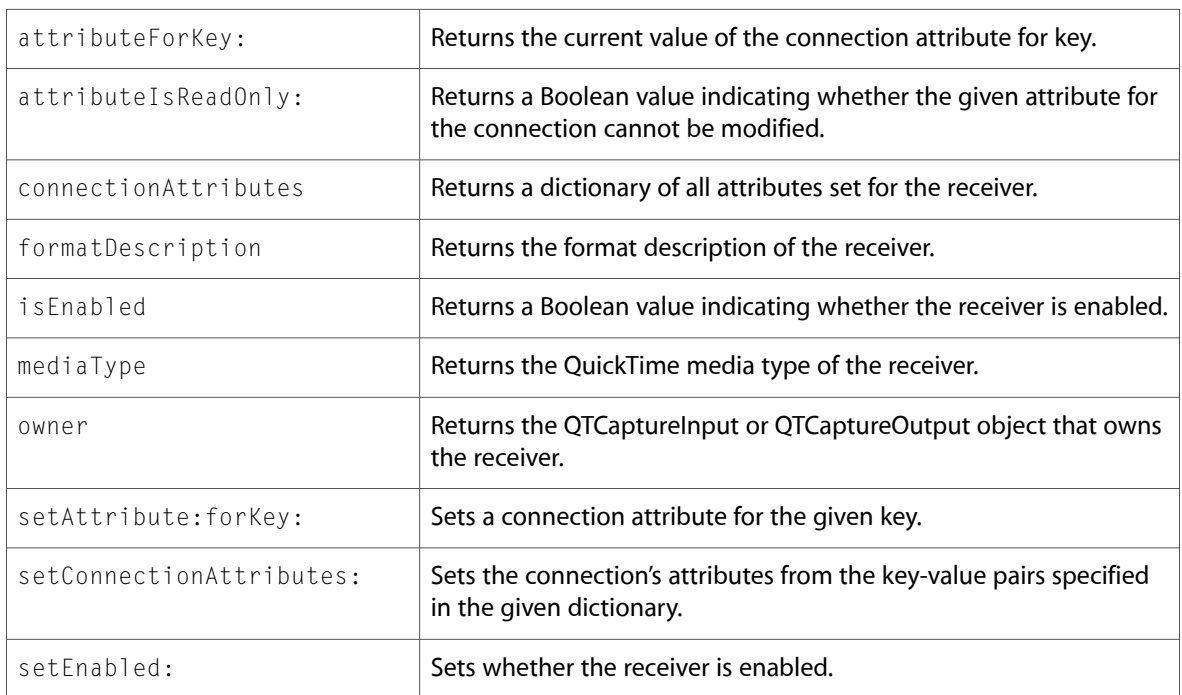

# <span id="page-8-0"></span>QTCaptureDecompressedVideoOutput (New)

Complete reference information is available in the QTCaptureDecompressedVideoOutput reference.

#### Instance Methods

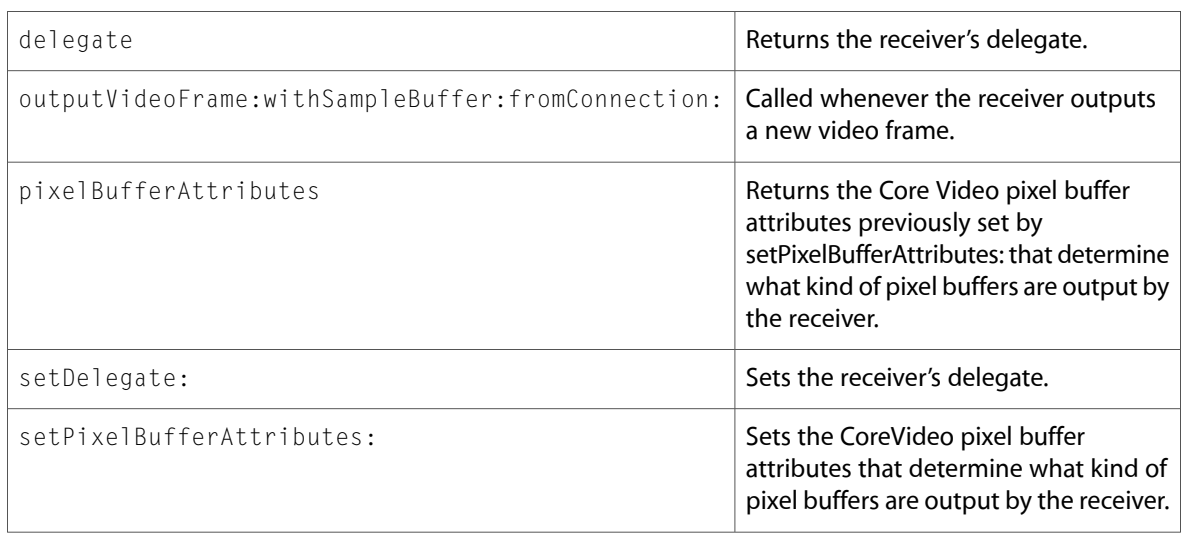

### <span id="page-8-1"></span>QTCaptureDevice (New)

Complete reference information is available in the QTCaptureDevice reference.

#### Class Methods

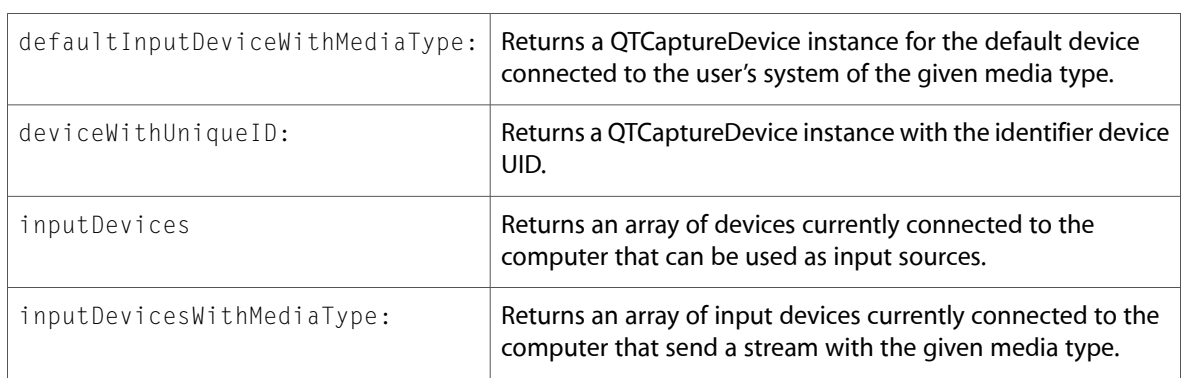

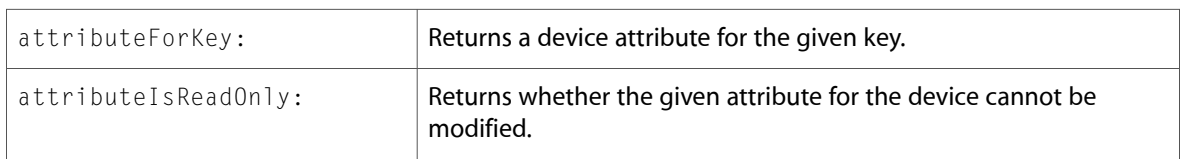

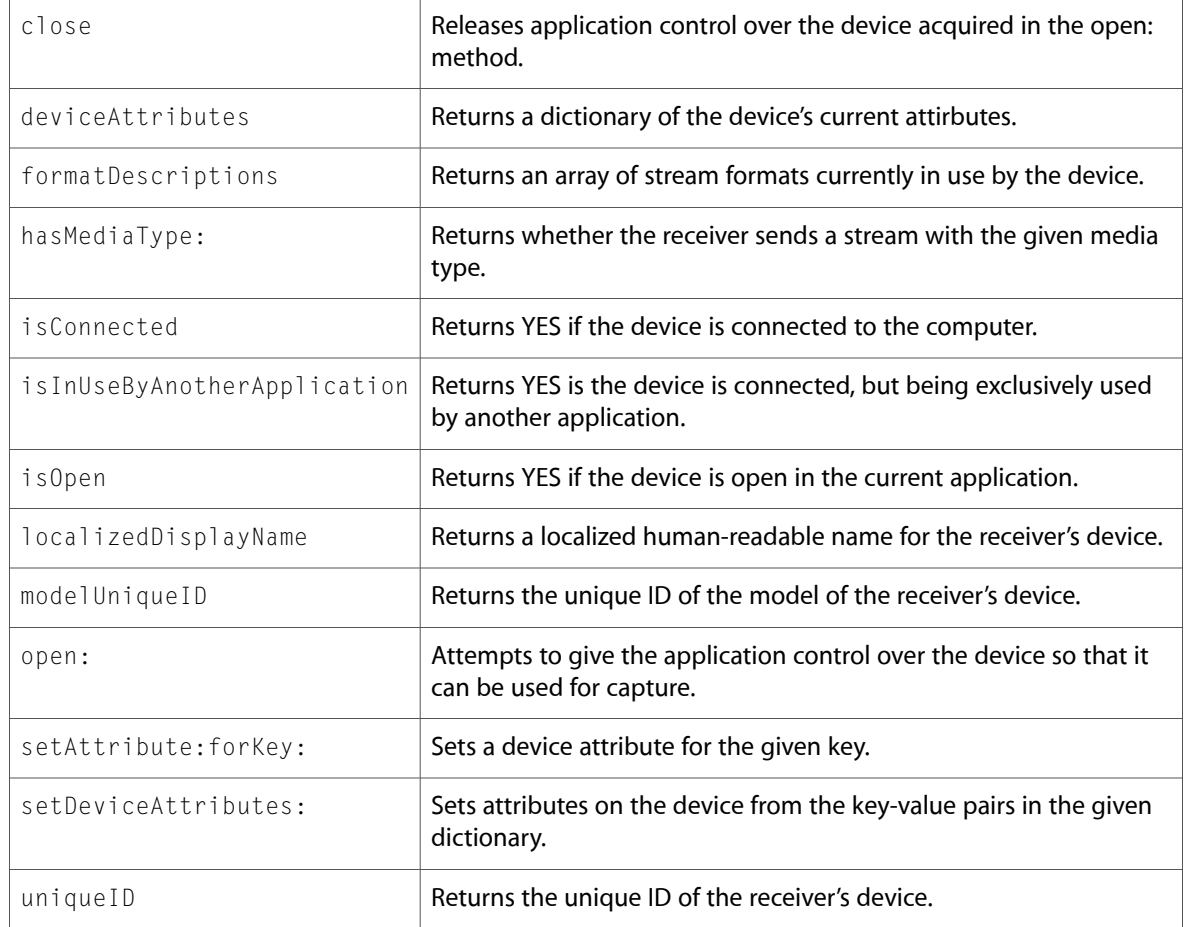

## <span id="page-9-0"></span>QTCaptureDeviceInput (New)

Complete reference information is available in the QTCaptureDeviceInput reference.

#### Class Methods

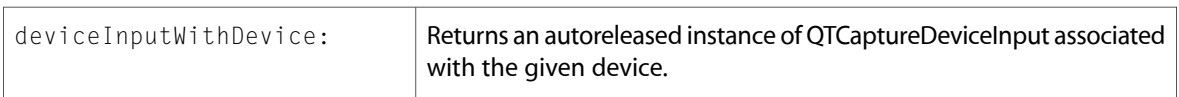

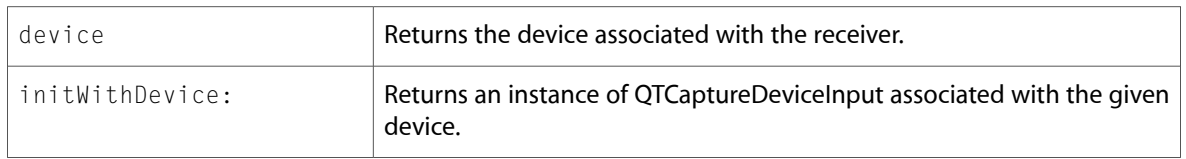

### <span id="page-10-0"></span>QTCaptureFileOutput (New)

Complete reference information is available in the QTCaptureFileOutput reference.

#### Instance Methods

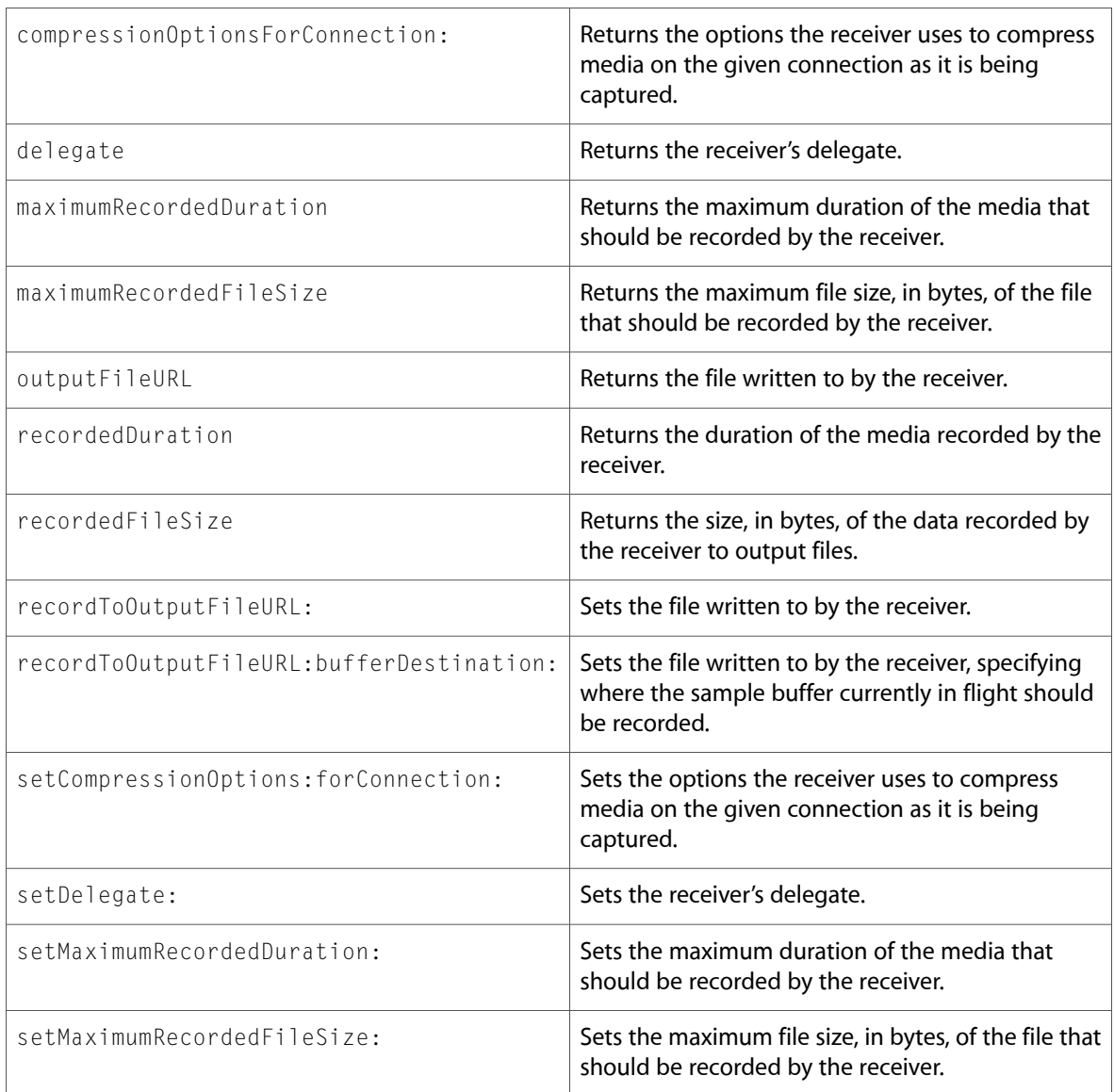

### Delegate Methods

captureOutput:didFinishRecordingToOutputFileAtURL: forConnections:dueToError:

captureOutput:didOutputSampleBuffer: fromConnection:

captureOutput:didStartRecordingToOutputFileAtURL: forConnections:

captureOutput:mustChangeOutputFileAtURL: forConnections:dueToError:

captureOutput:shouldChangeOutputFileAtURL: forConnections:dueToError:

captureOutput: willFinishRecordingToOutputFileAtURL: forConnections:dueToError:

captureOutput:willStartRecordingToOutputFileAtURL: forConnections:

### <span id="page-11-0"></span>QTCaptureInput (New)

Complete reference information is available in the QTCapture Input reference.

#### Instance Methods

<span id="page-11-1"></span>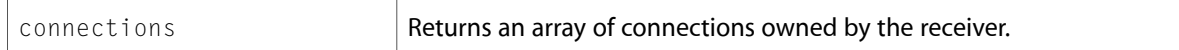

### QTCaptureLayer (New)

Complete reference information is available in the QTCaptureLayer reference.

#### Class Methods

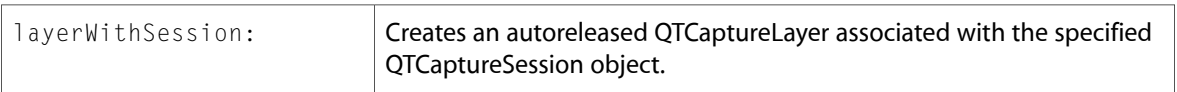

#### Instance Methods

<span id="page-11-2"></span>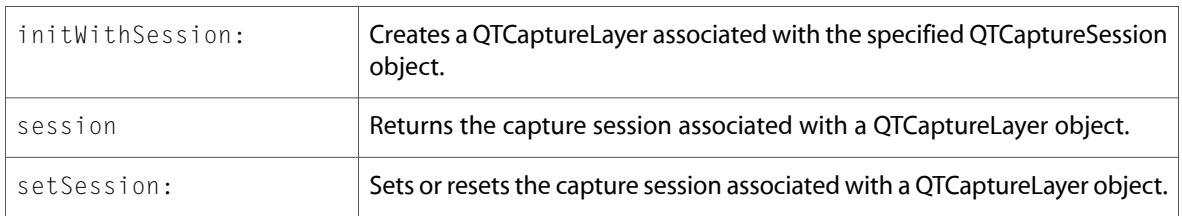

### <span id="page-11-3"></span>QTCaptureMovieFileOutput (New)

Complete reference information is available in the QTCaptureMovieFileOutput reference.

### QTCaptureOutput (New)

Complete reference information is available in the QTCaptureOutput reference.

#### Instance Methods

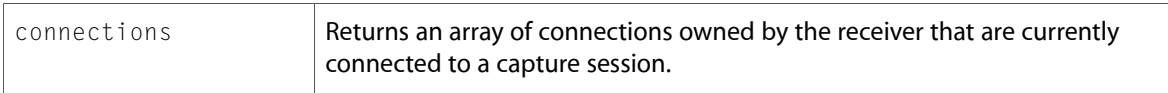

### <span id="page-12-0"></span>QTCaptureSession (New)

Complete reference information is available in the QTCaptureSession reference.

#### Instance Methods

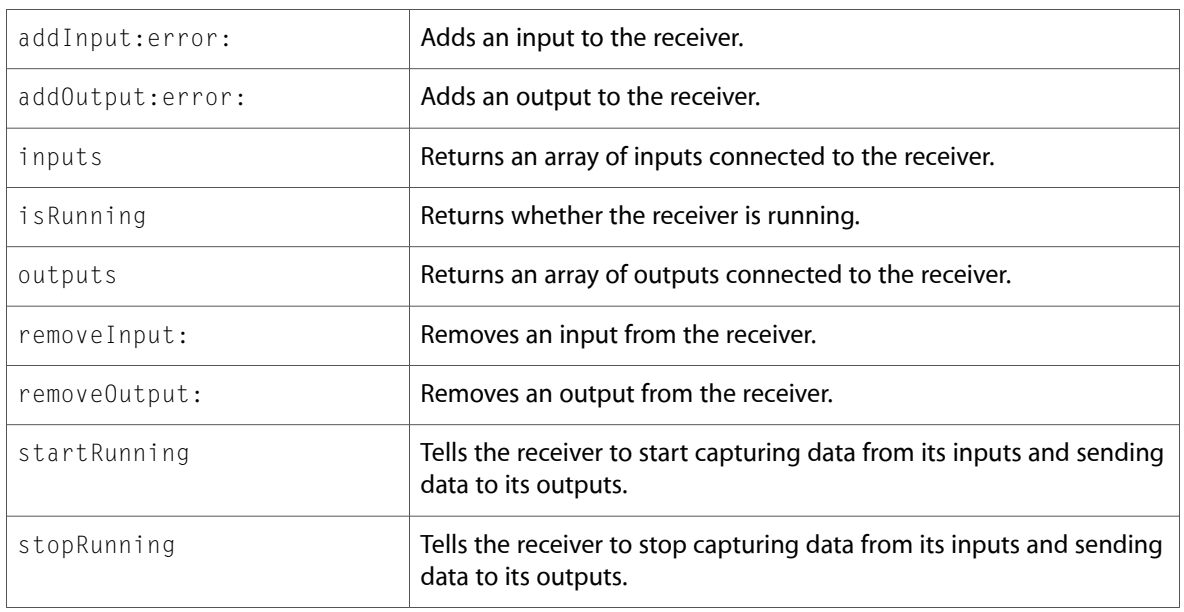

## <span id="page-12-1"></span>QTCaptureVideoPreviewOutput (New)

Complete reference information is available in the QTCaptureVideoPreviewOutput reference.

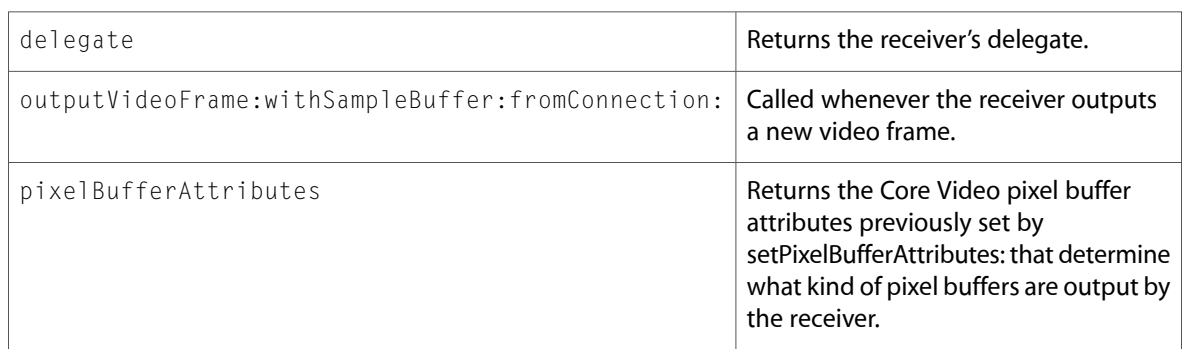

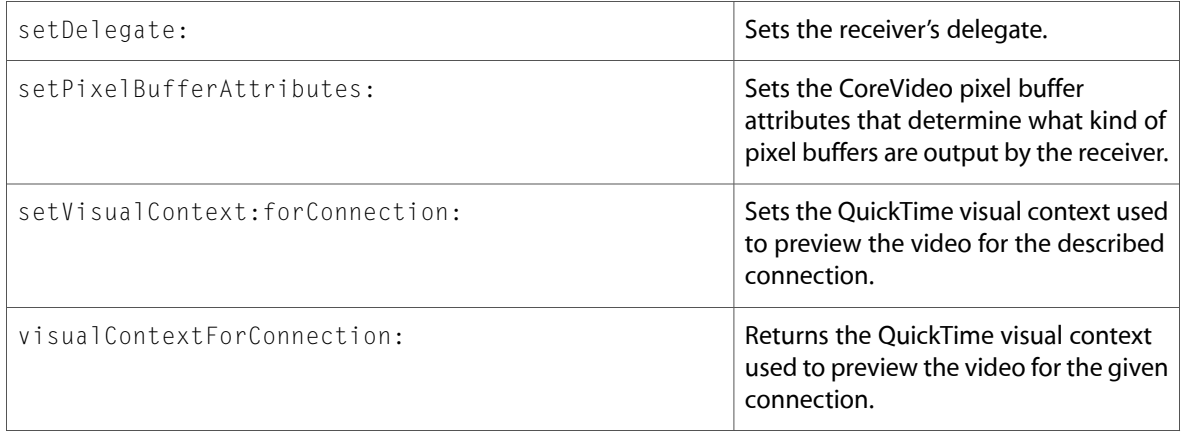

# <span id="page-13-0"></span>QTCaptureView (New)

Complete reference information is available in the QTCaptureView reference.

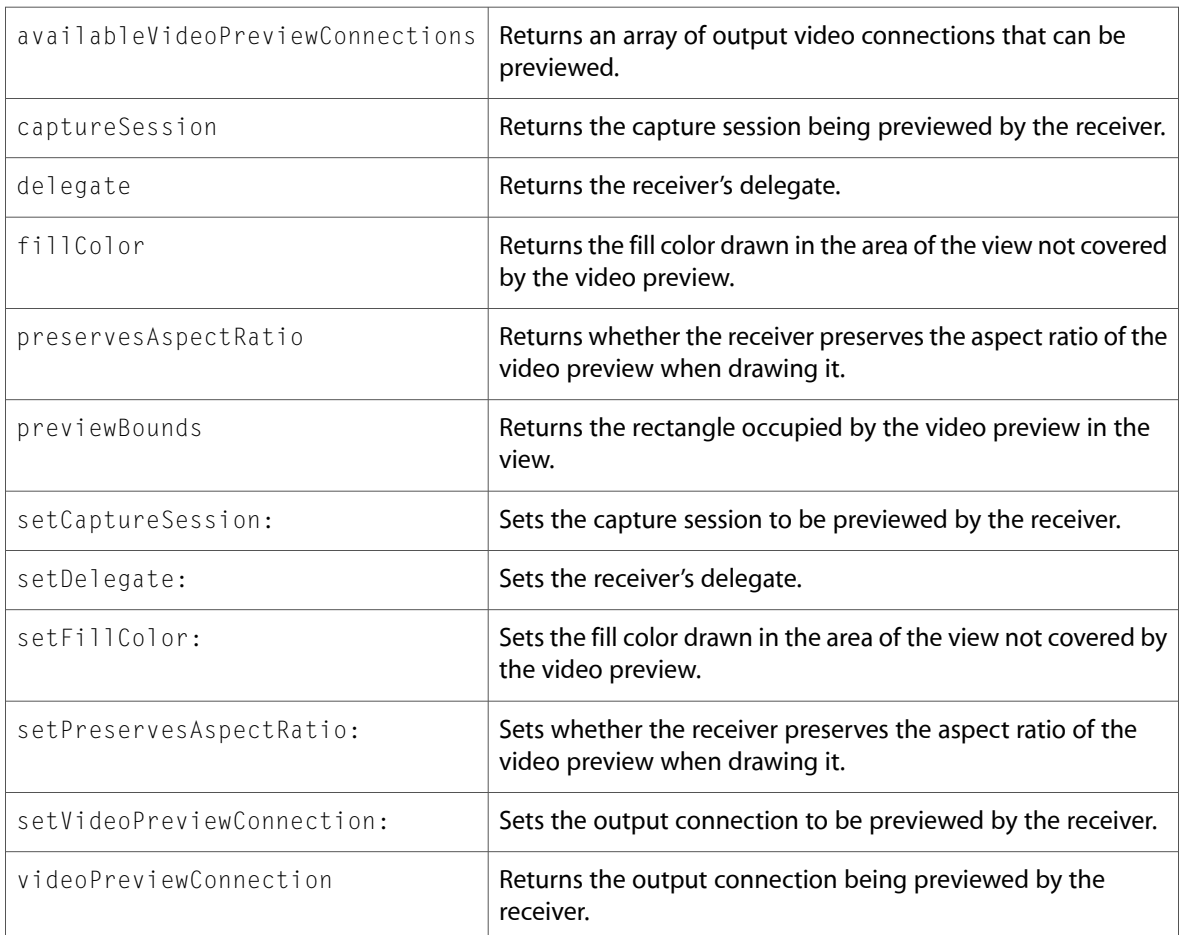

### Delegate Methods

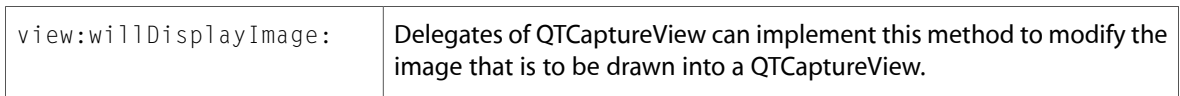

### <span id="page-14-0"></span>QTCompressionOptions (New)

Complete reference information is available in the QTCompressionOptions reference.

### Class Methods

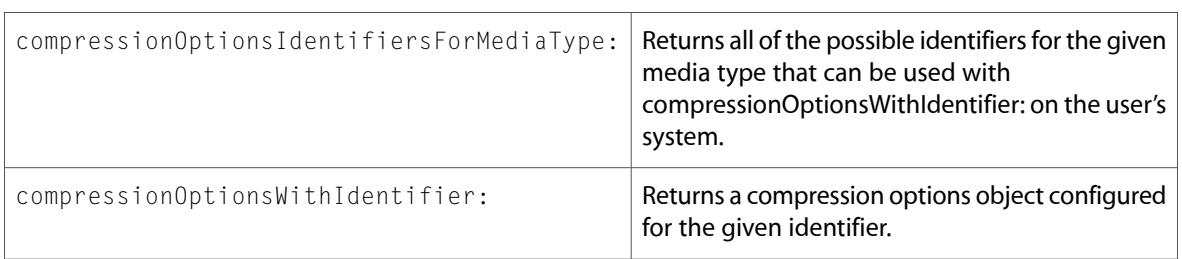

### Instance Methods

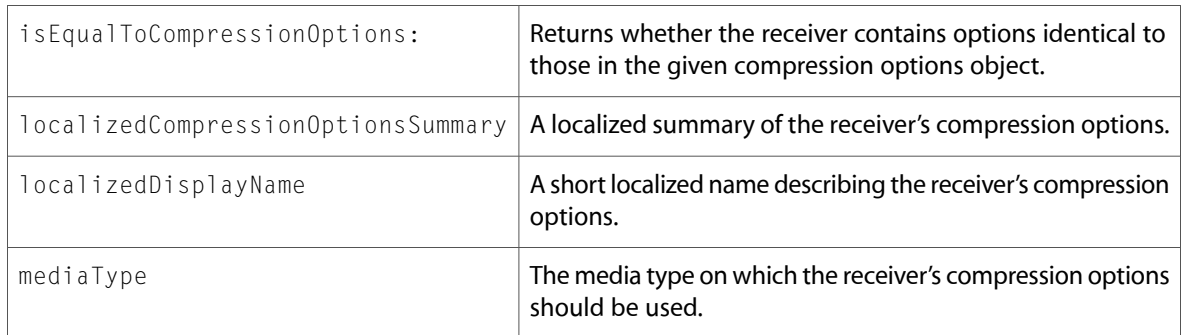

### <span id="page-14-1"></span>QTFormatDescription (New)

Complete reference information is available in the QTFormatDescription reference.

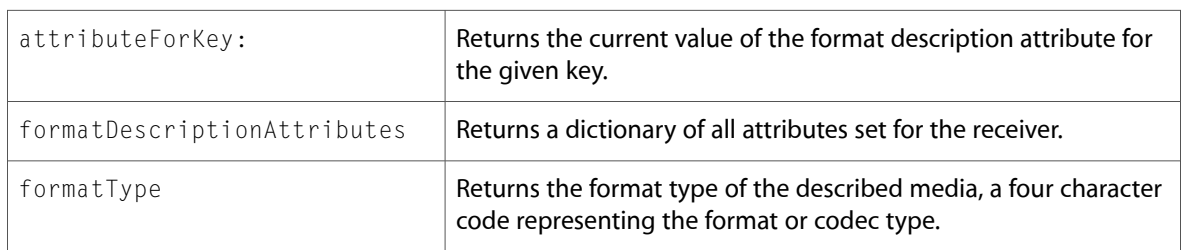

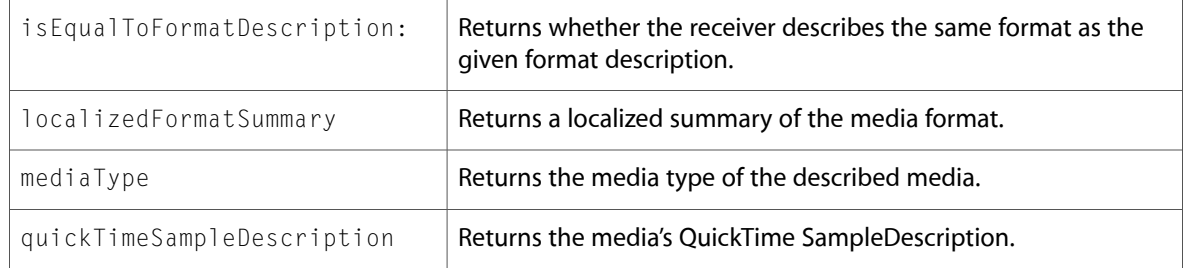

### <span id="page-15-0"></span>**QTMovie**

Complete reference information is available in the QTMovie reference.

### Class Methods

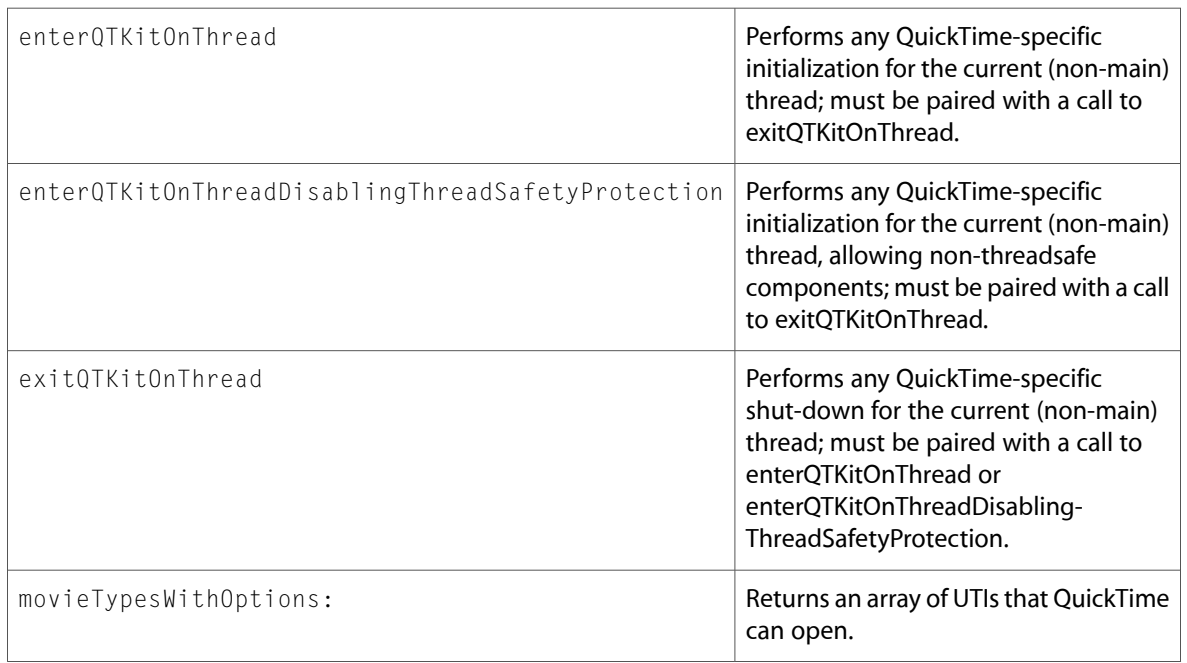

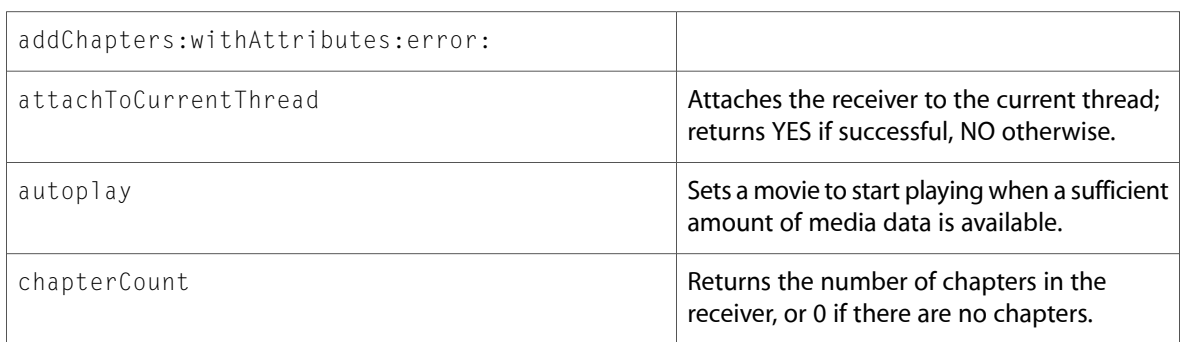

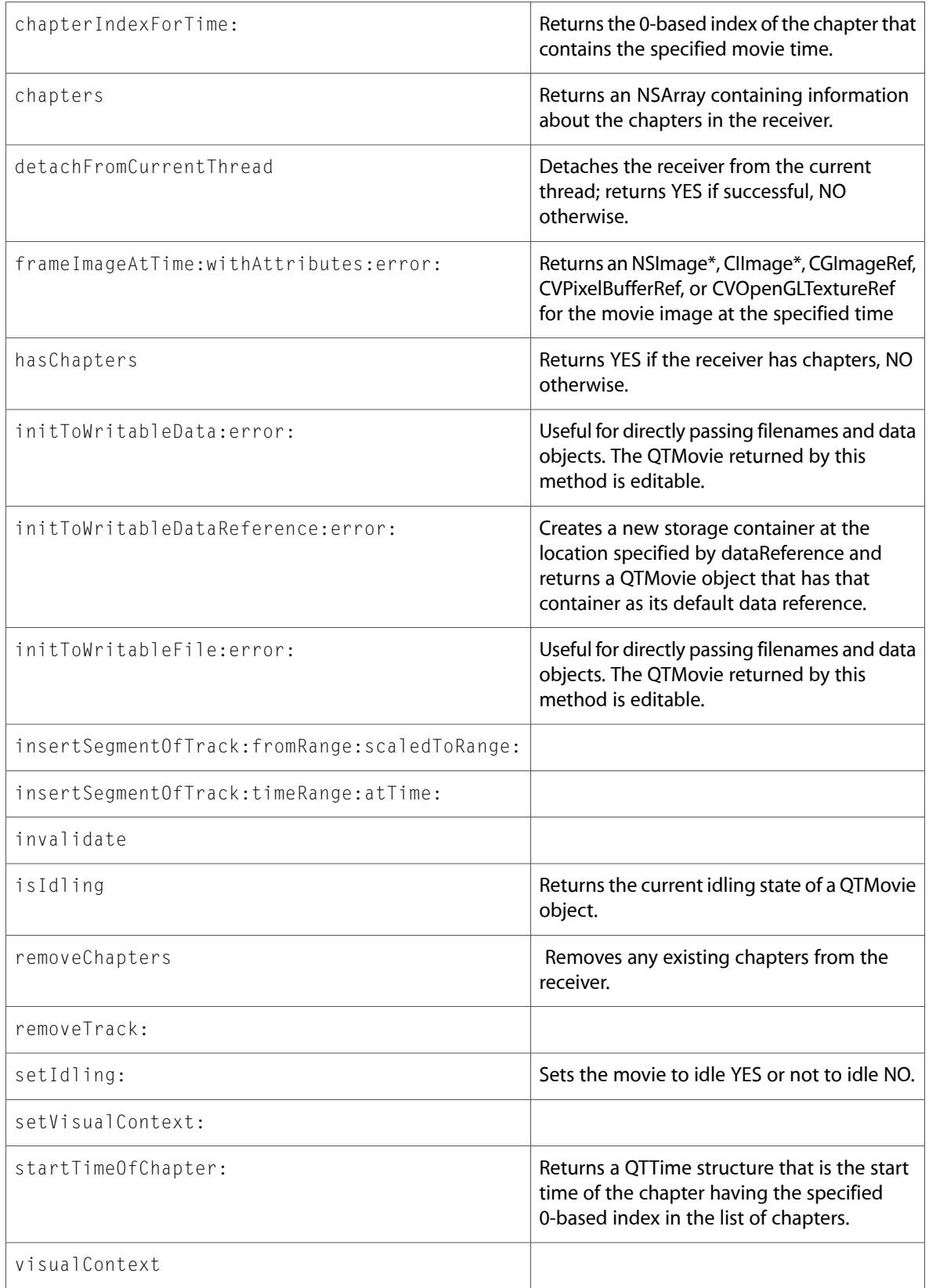

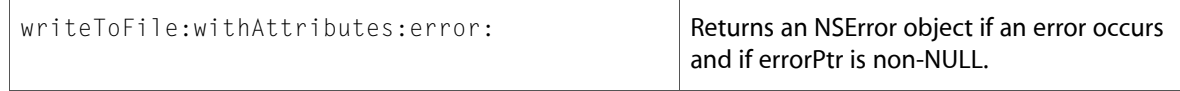

### <span id="page-17-0"></span>QTMovieLayer (New)

Complete reference information is available in the QTMovieLayer reference.

#### Class Methods

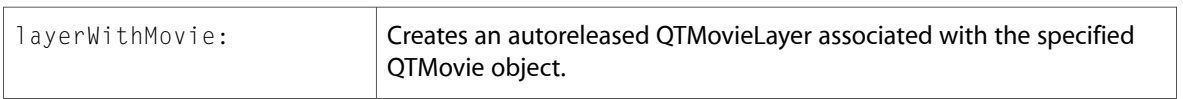

#### Instance Methods

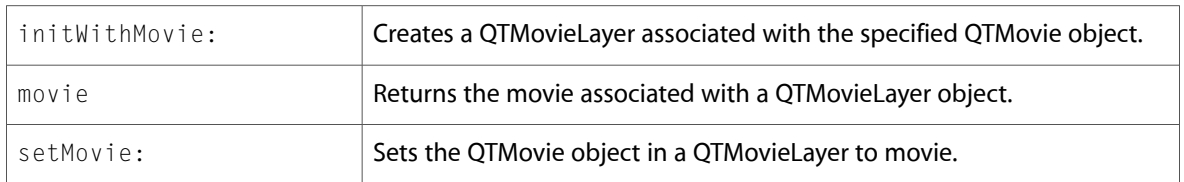

### <span id="page-17-1"></span>QTMovieView

Complete reference information is available in the QTMovieView reference.

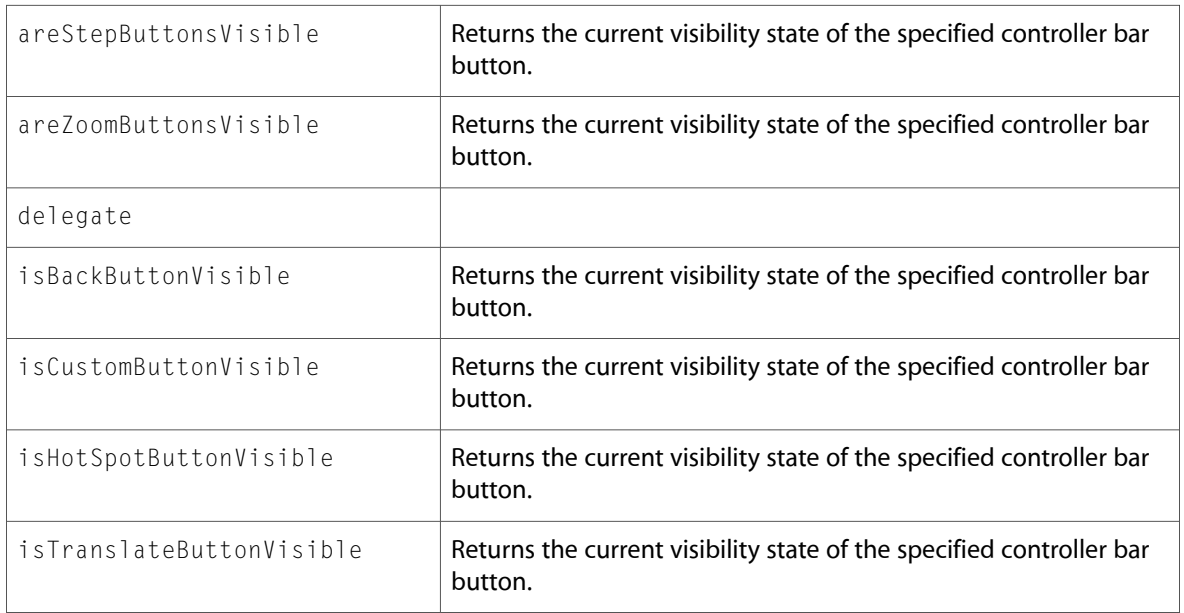

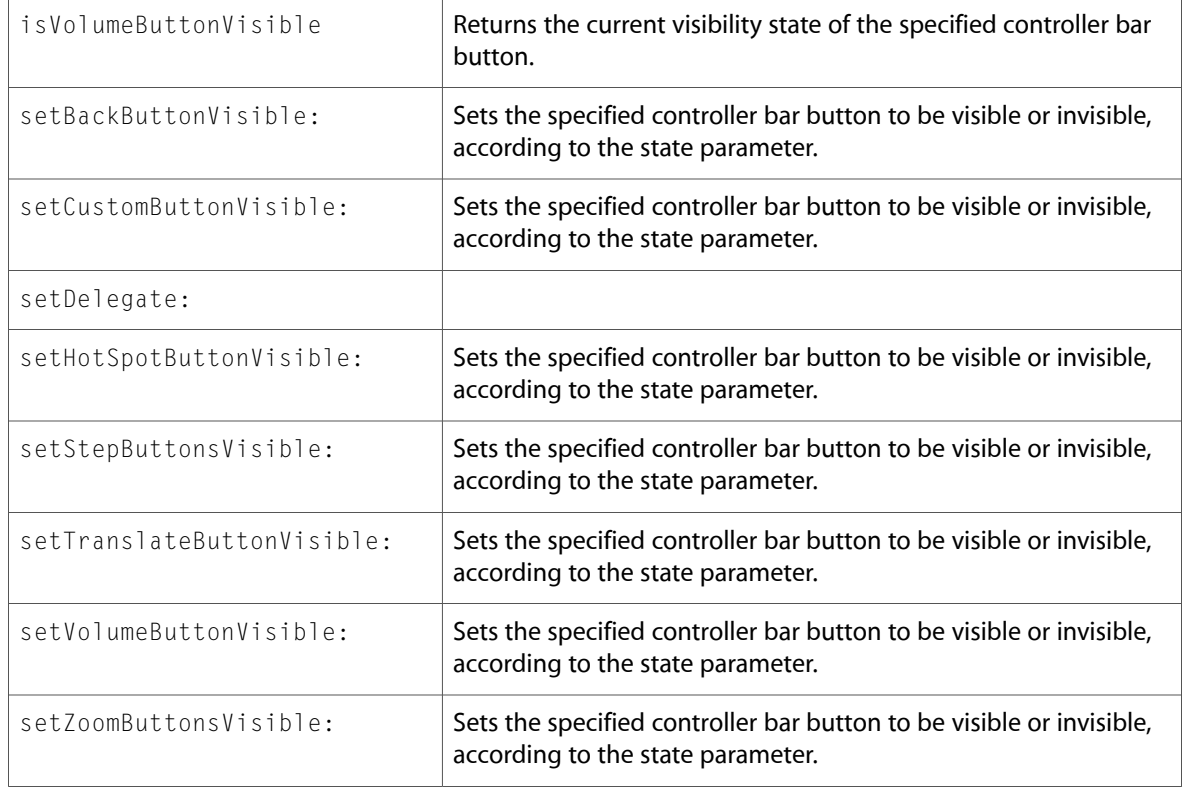

# <span id="page-18-0"></span>QTSampleBuffer (New)

Complete reference information is available in the QTSampleBuffer reference.

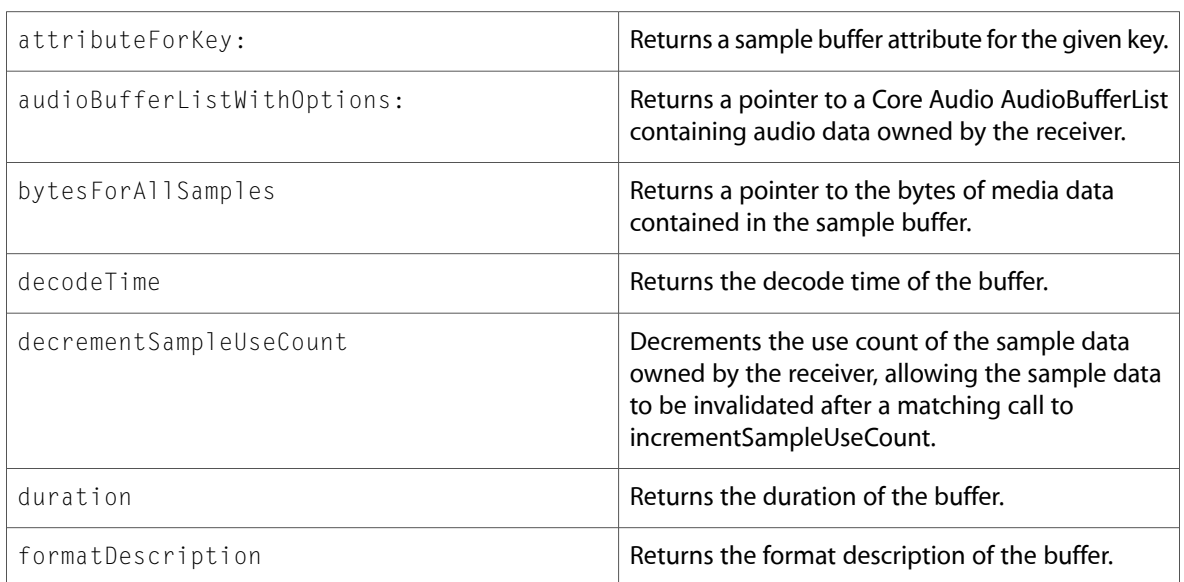

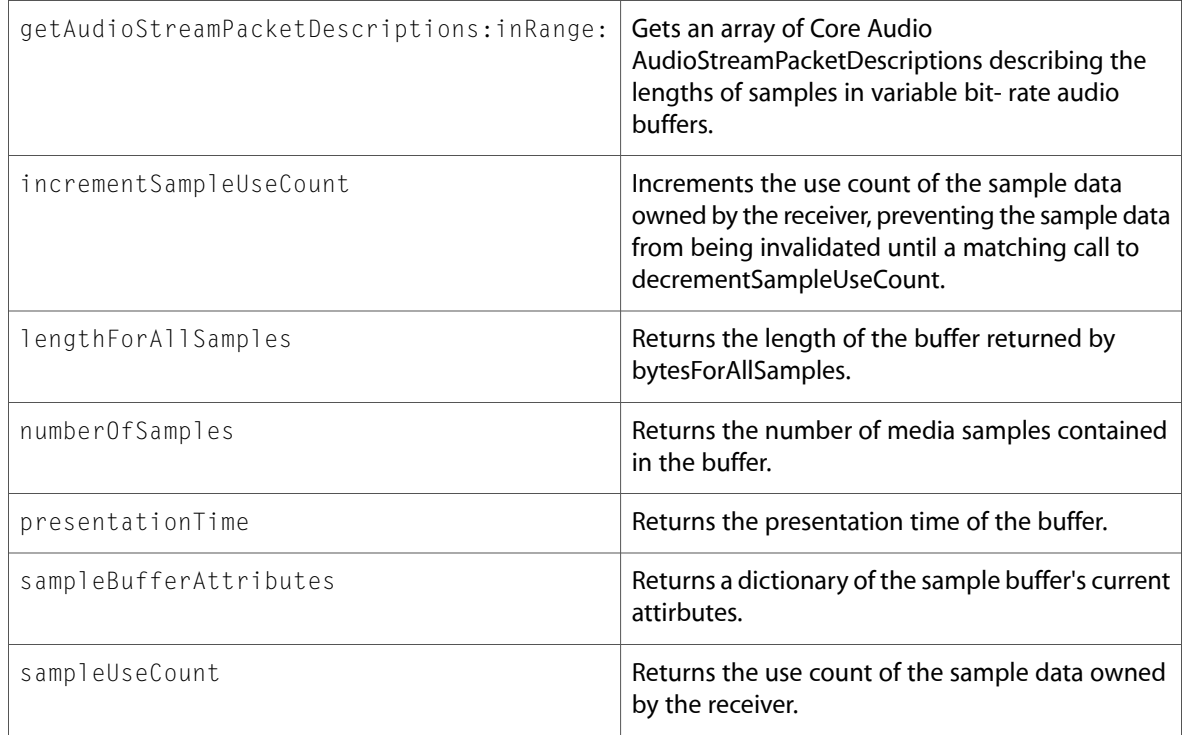

# <span id="page-19-0"></span>C Symbols

<span id="page-19-1"></span>All of the header files with new symbols are listed alphabetically, with their new symbols described.

## QTCaptureConnection.h

### Data Types & Constants

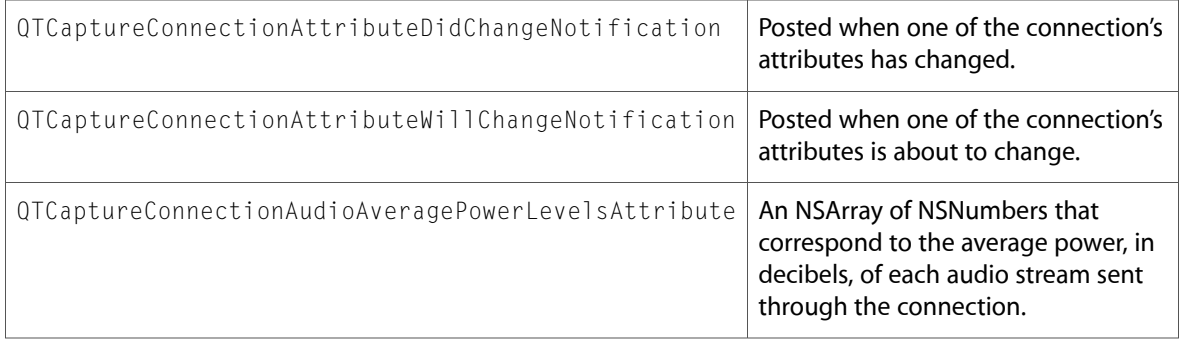

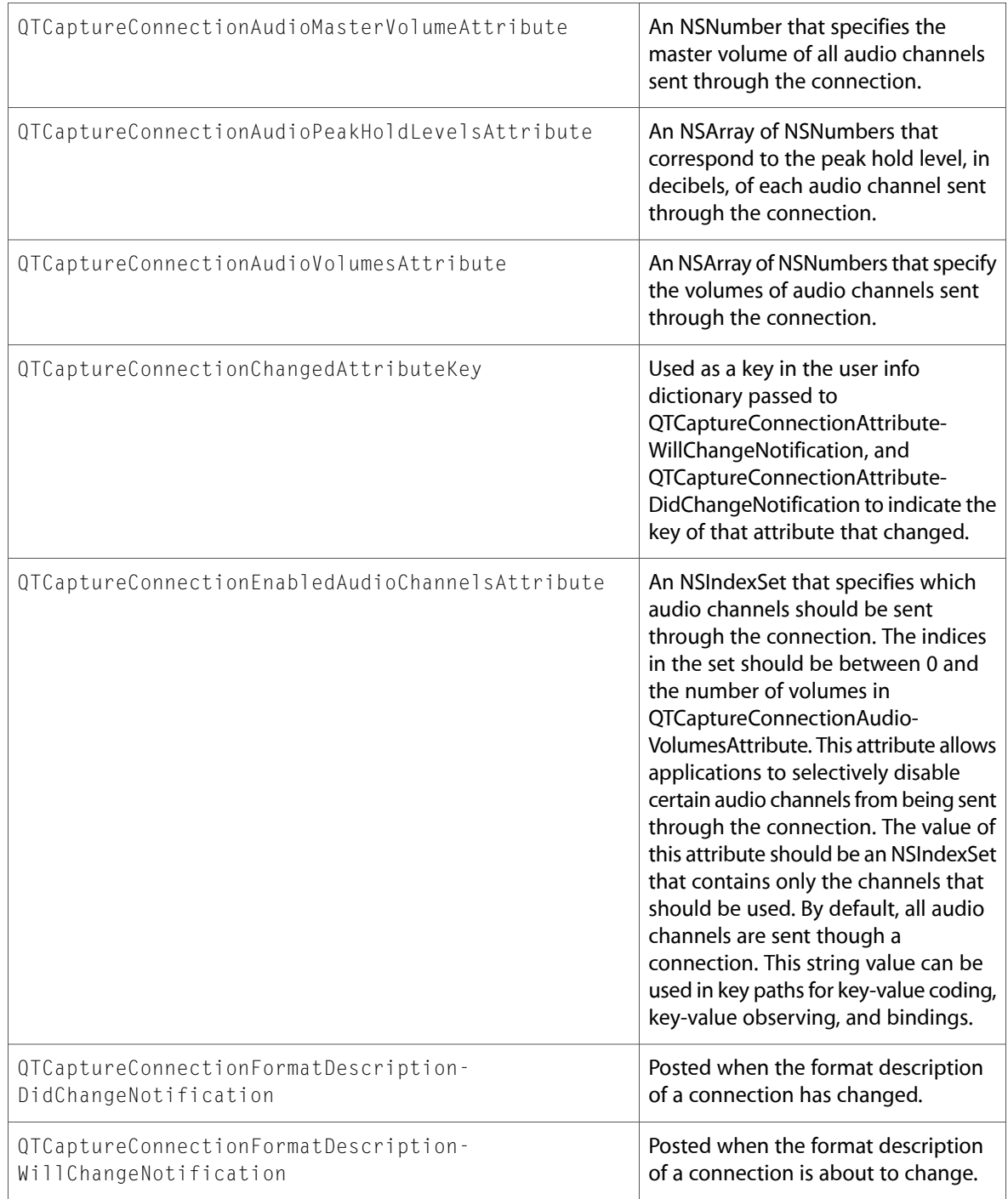

# <span id="page-20-0"></span>QTCaptureDevice.h

### Data Types & Constants

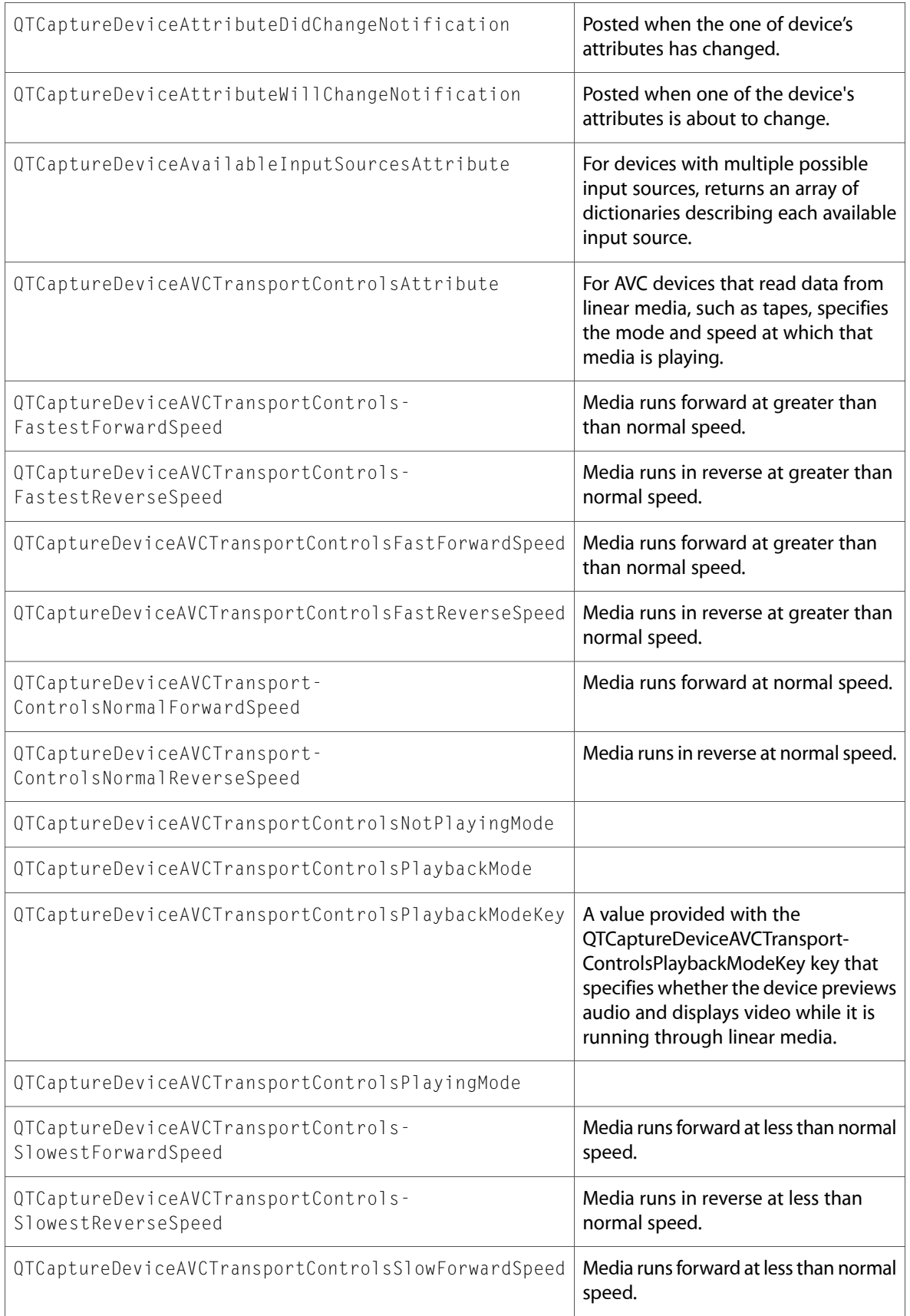

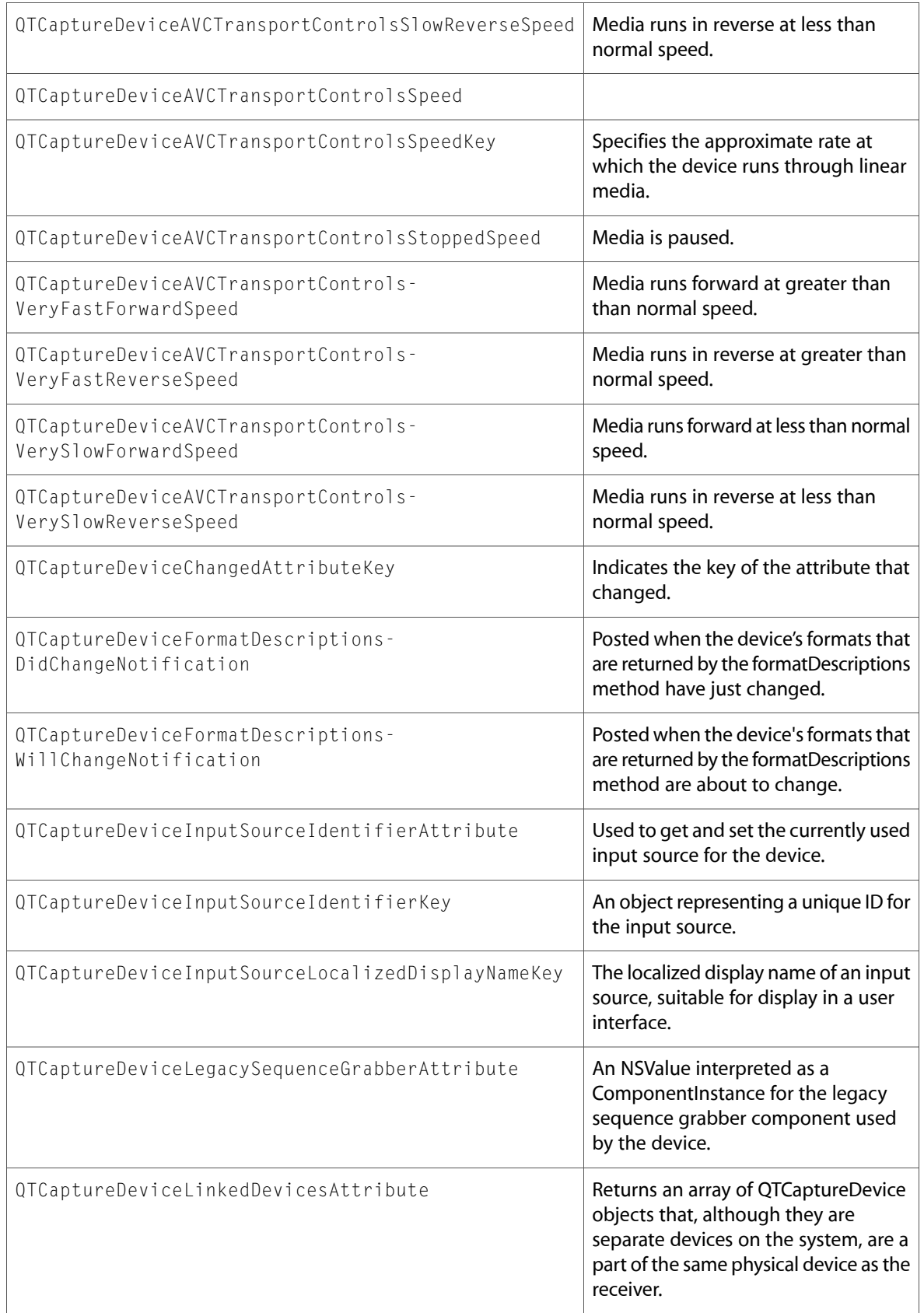

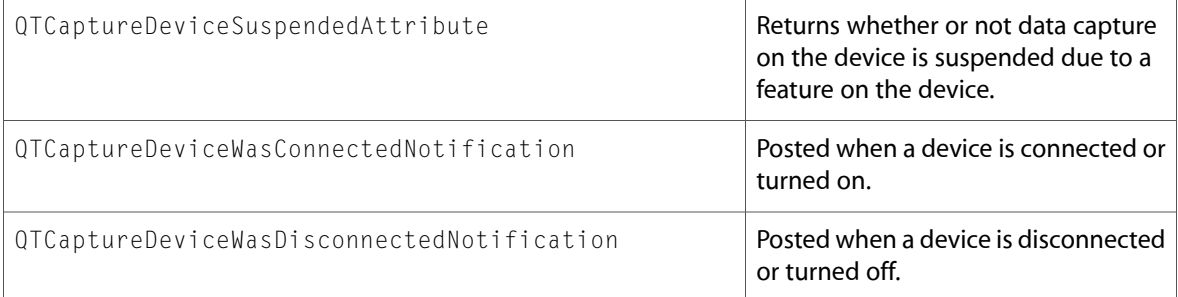

# <span id="page-23-0"></span>QTCaptureFileOutput.h

### Data Types & Constants

All of the new data types and constants in this header file are listed alphabetically, with links to documentation and abstracts, if available.

QTCaptureFileOutputBufferDestination

QTCaptureFileOutputBufferDestinationNewFile

```
QTCaptureFileOutputBufferDestinationOldFile
```
### QTCaptureSession.h

### Data Types & Constants

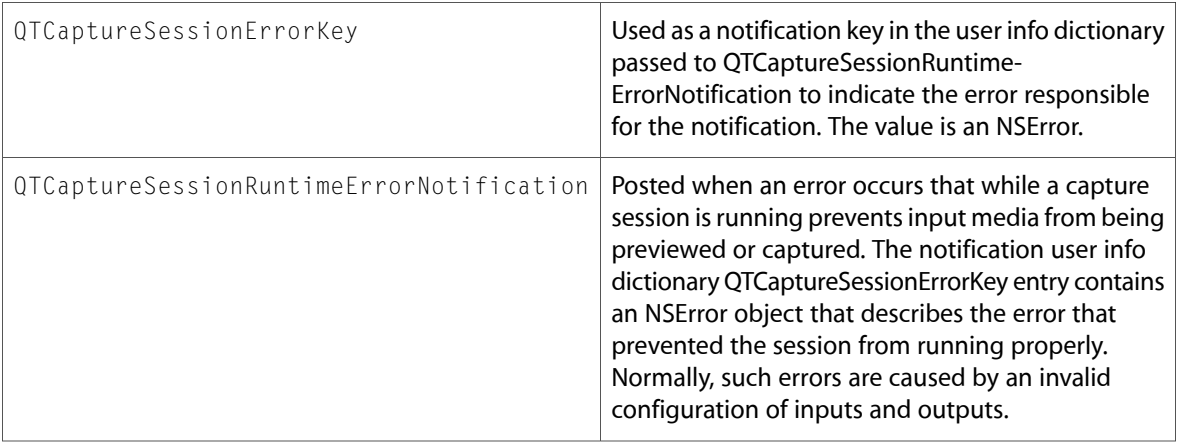

# <span id="page-24-0"></span>QTError.h

### Data Types & Constants

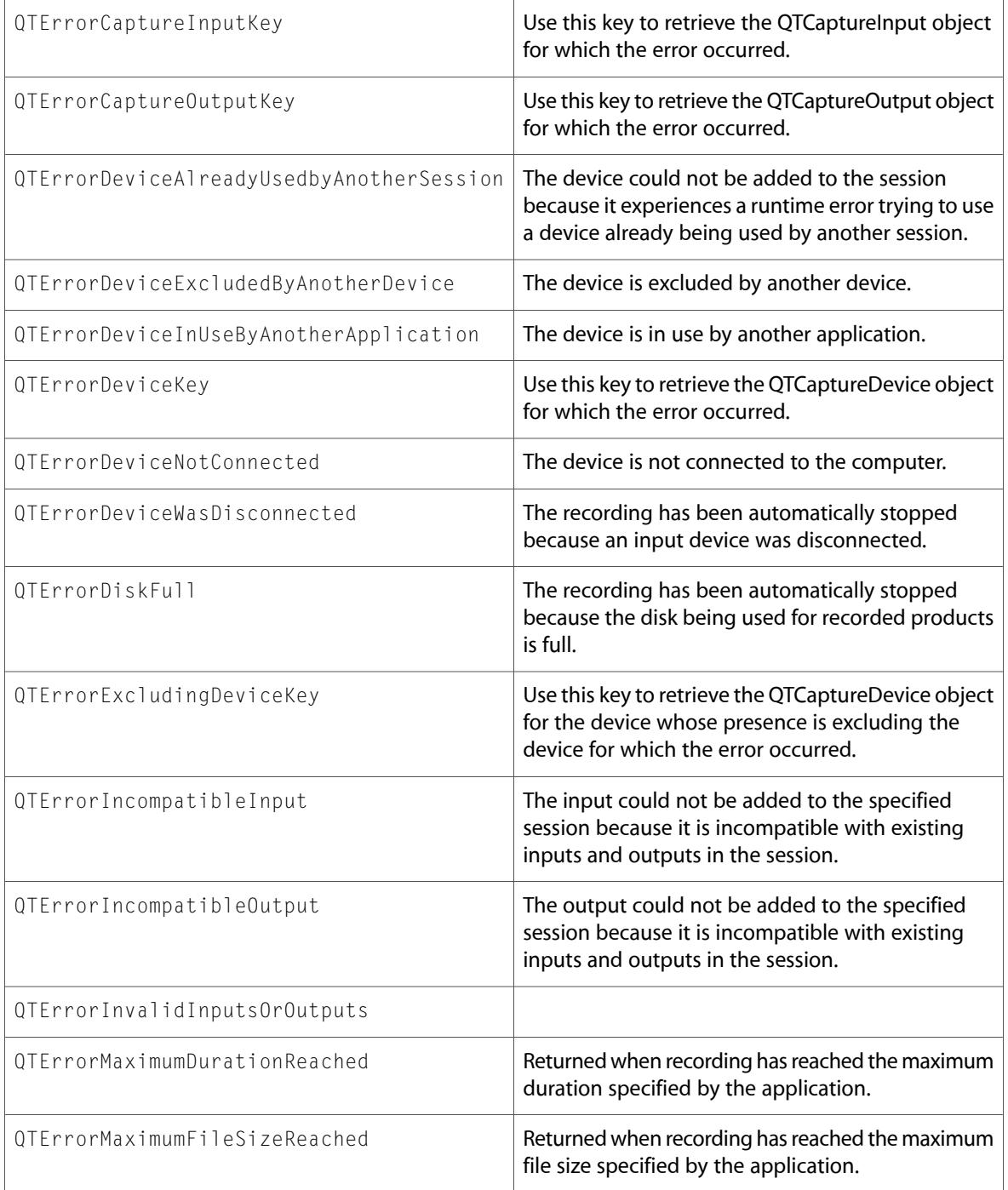

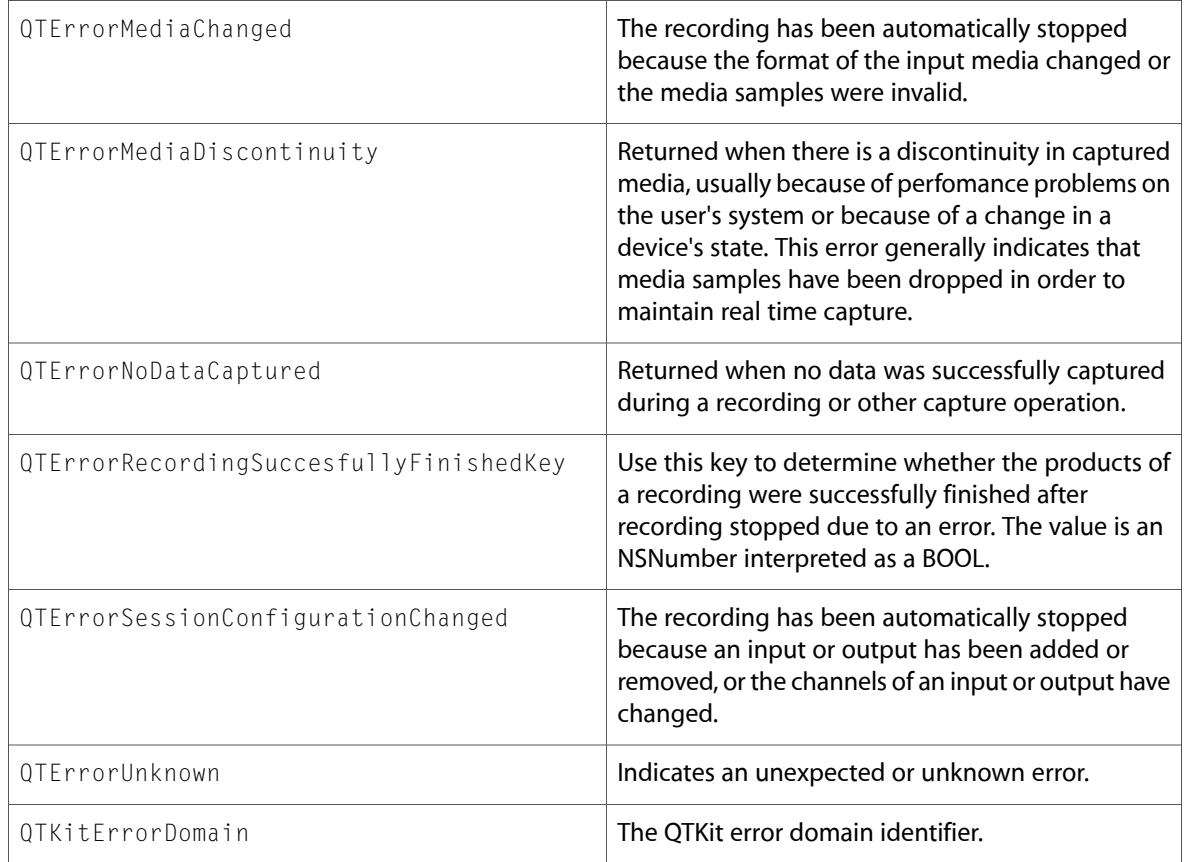

# <span id="page-25-0"></span>QTFormatDescription.h

### Data Types & Constants

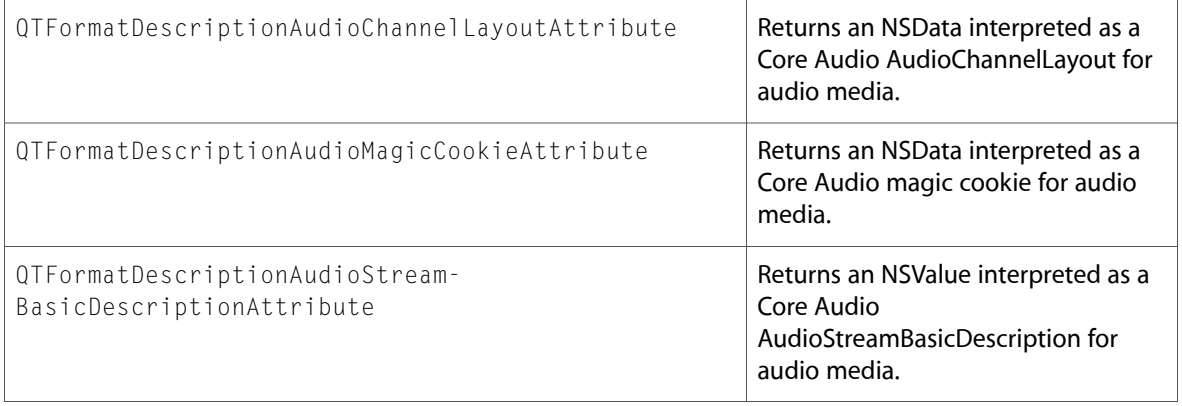

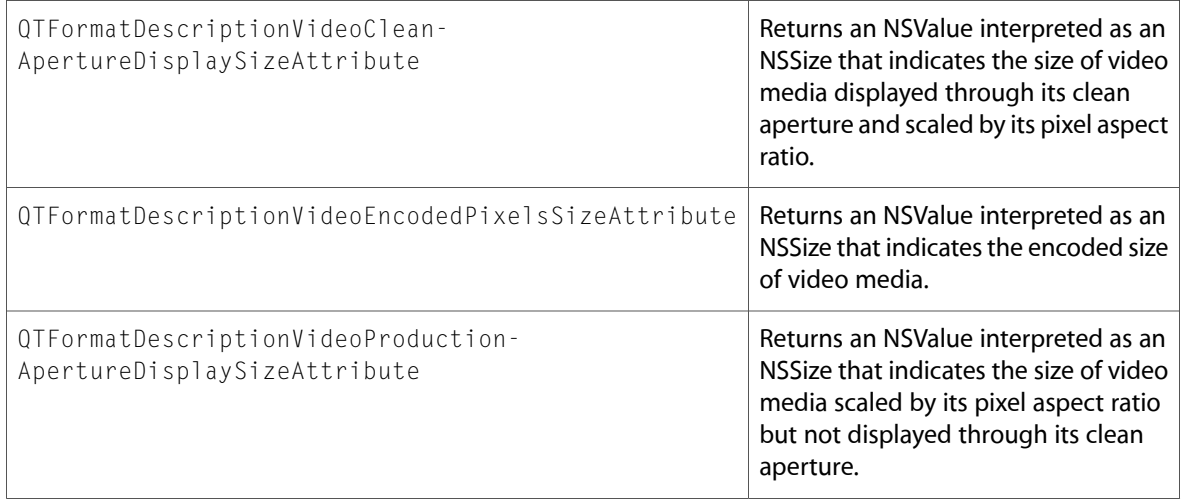

# <span id="page-26-0"></span>QTKitDefines.h

### Data Types & Constants

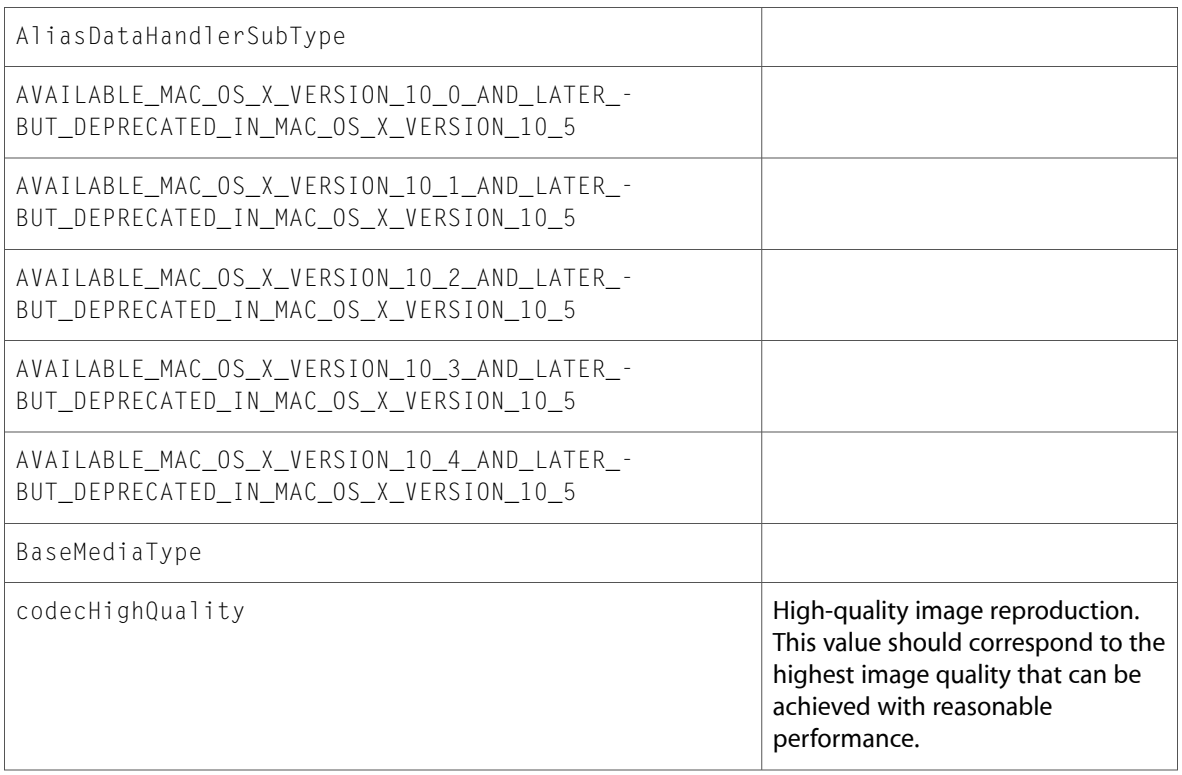

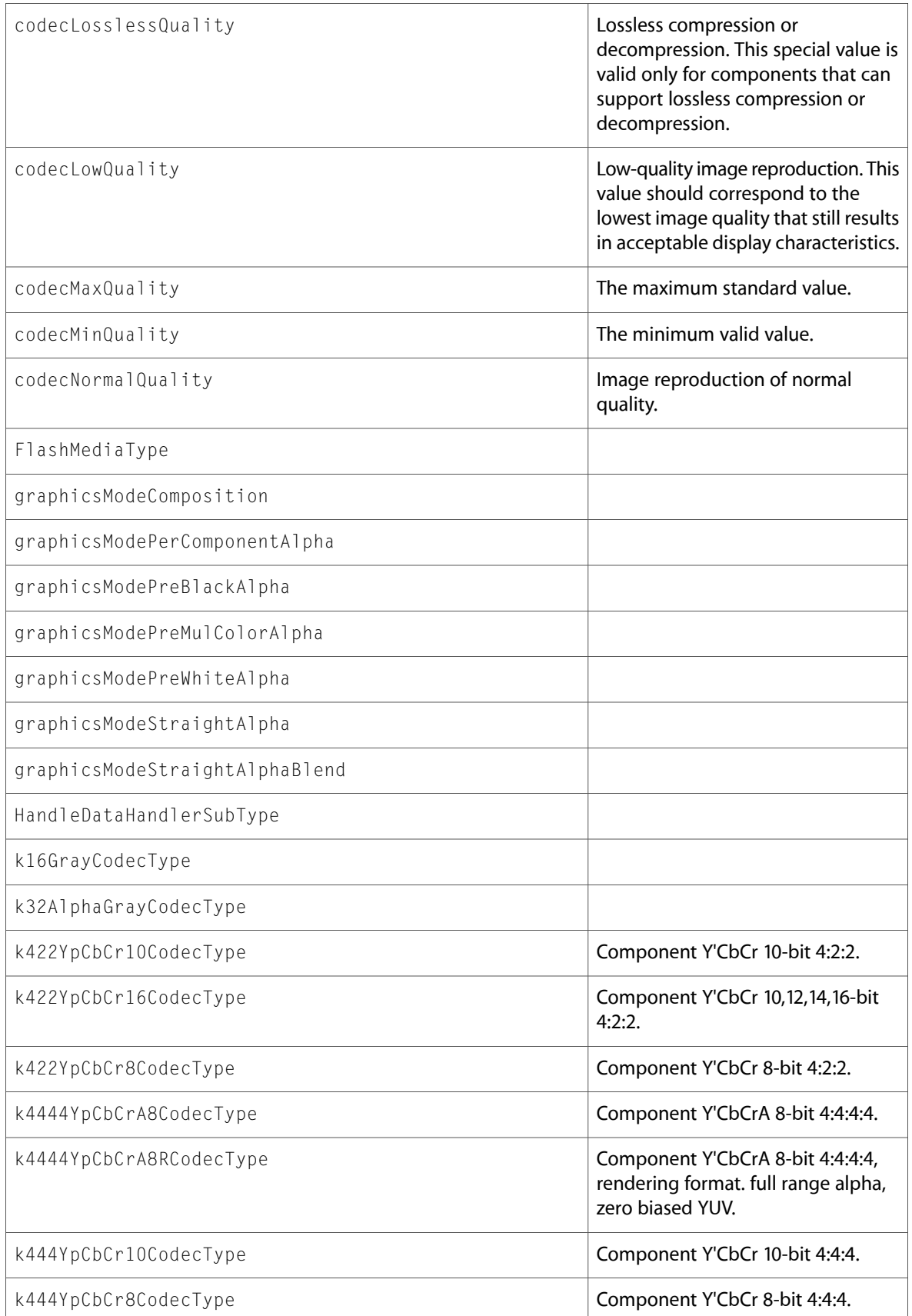

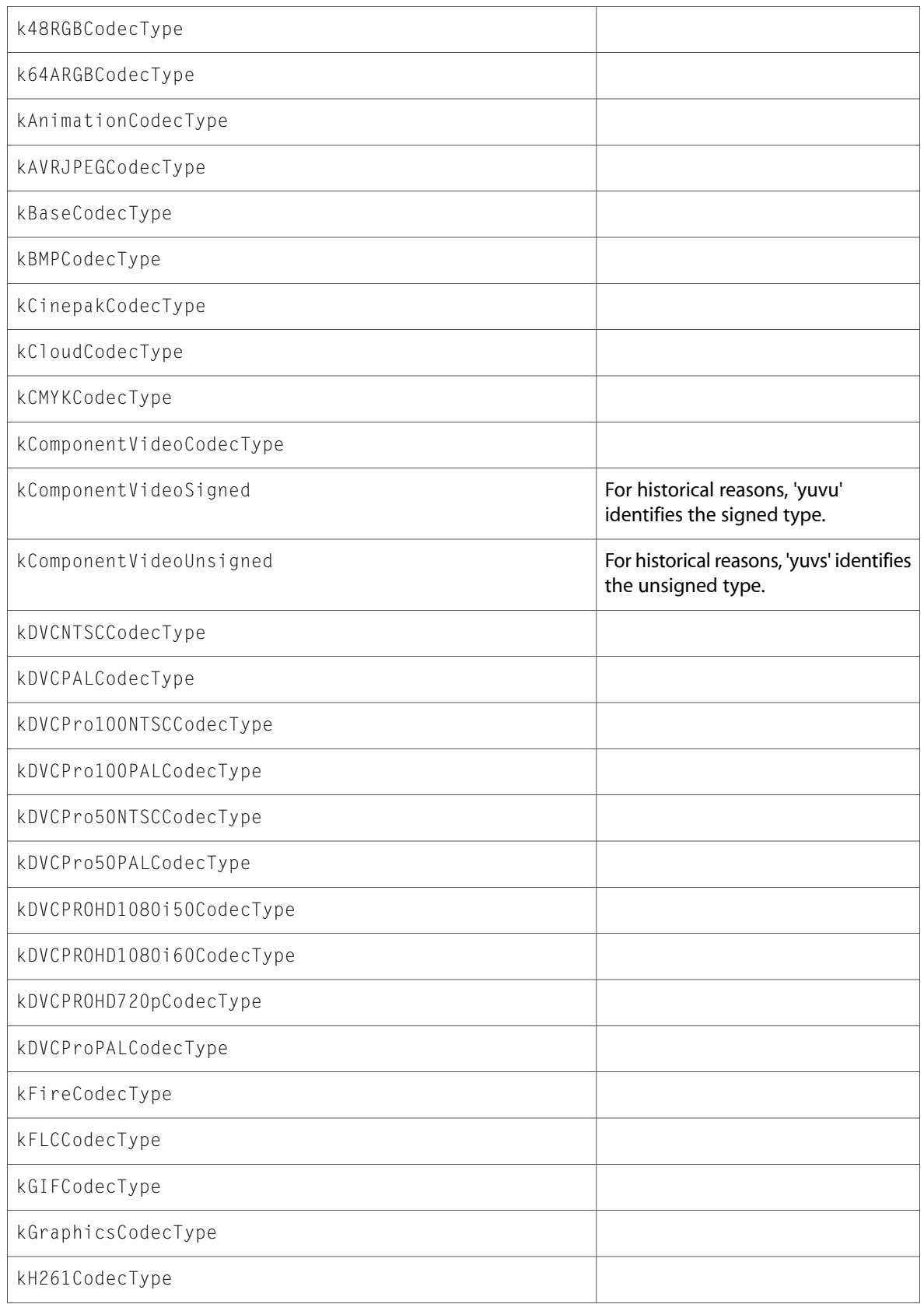

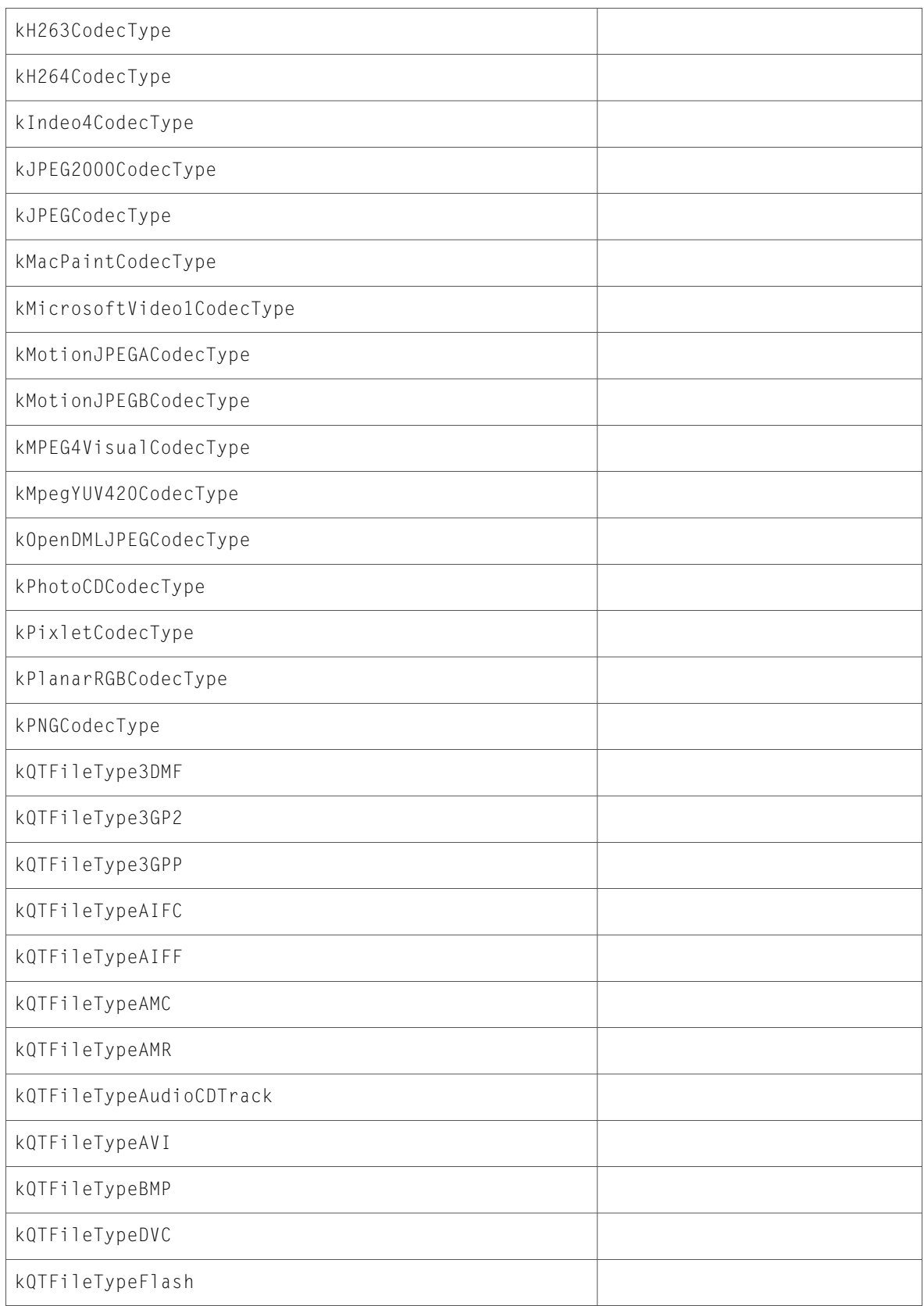

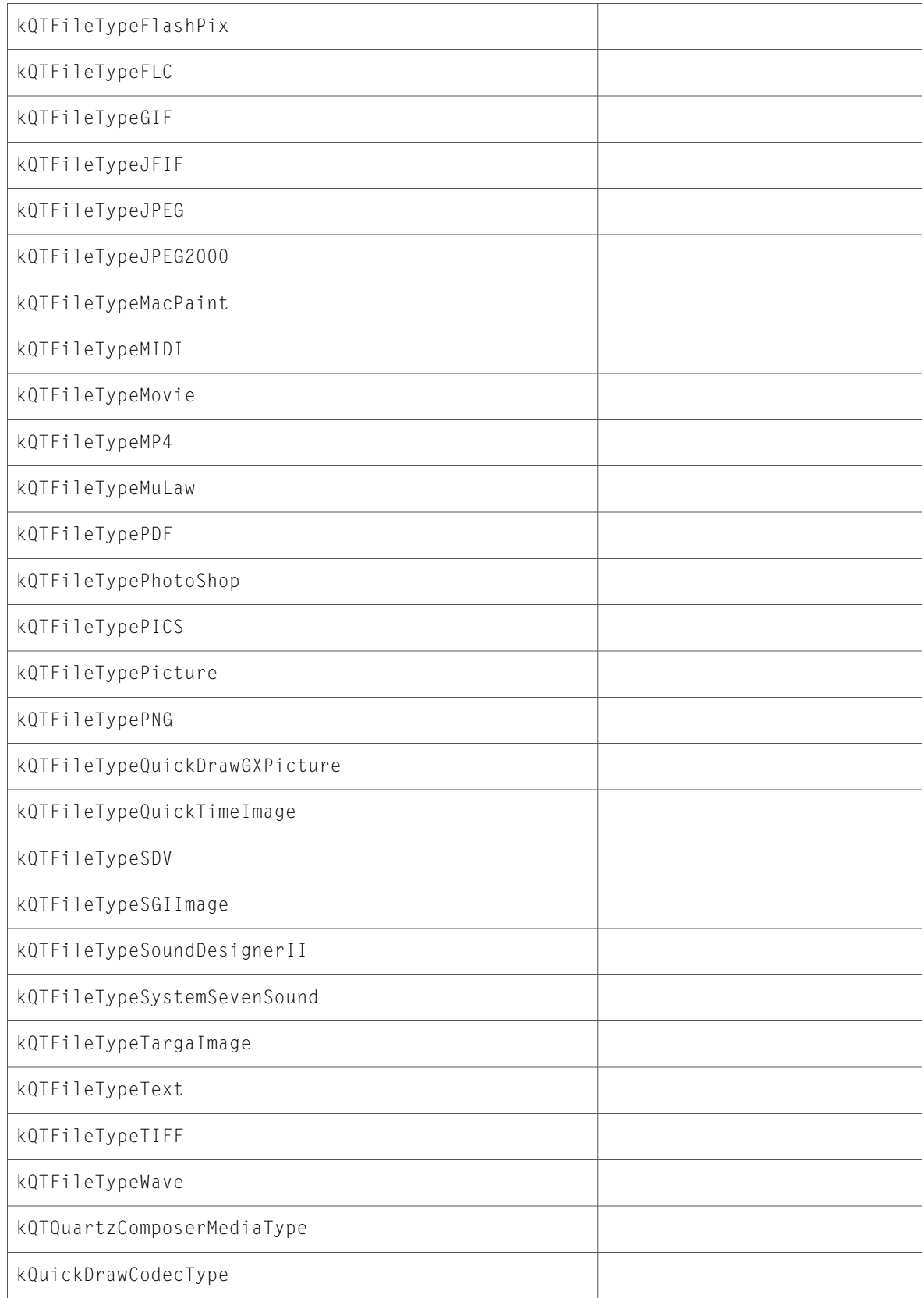

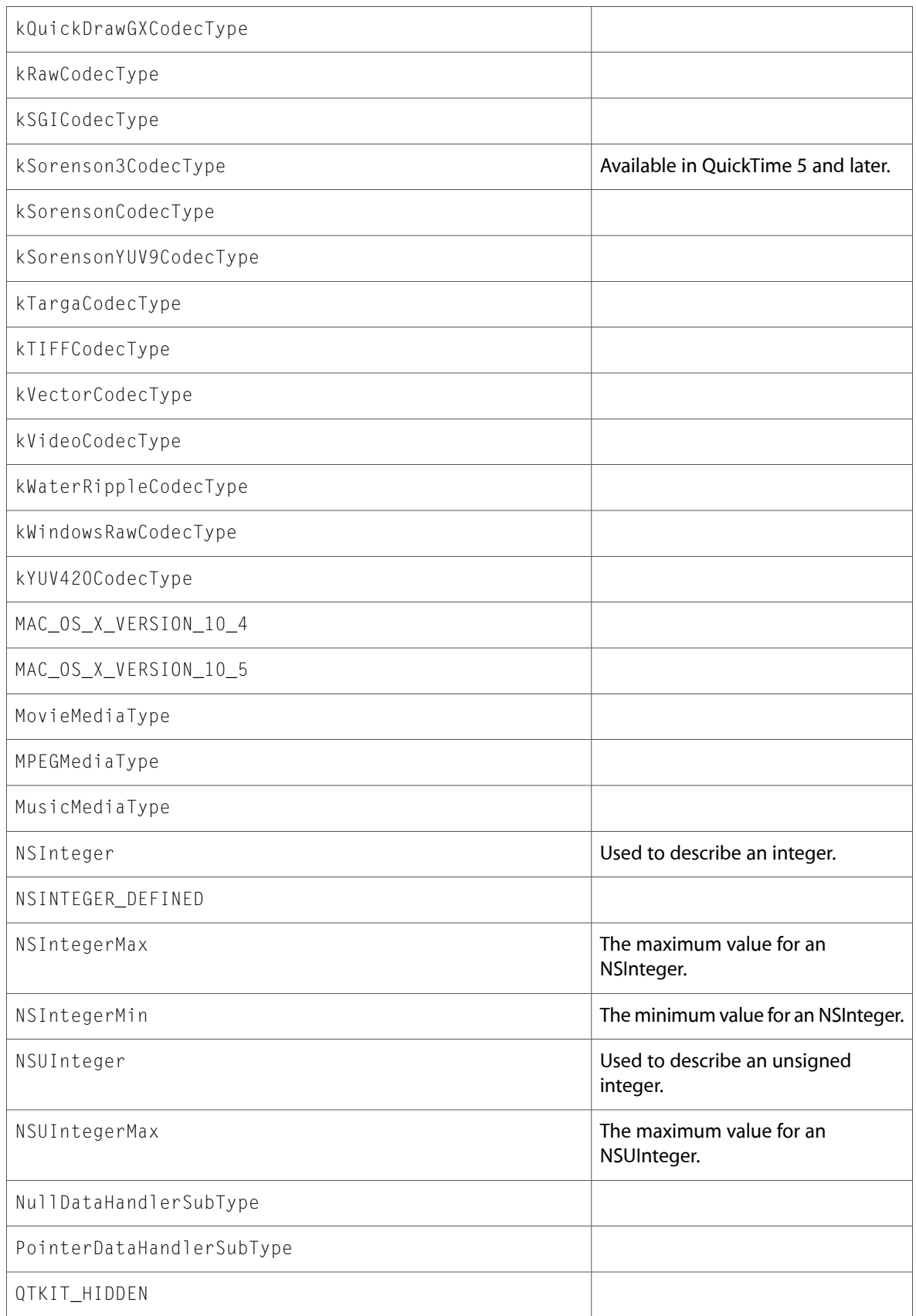

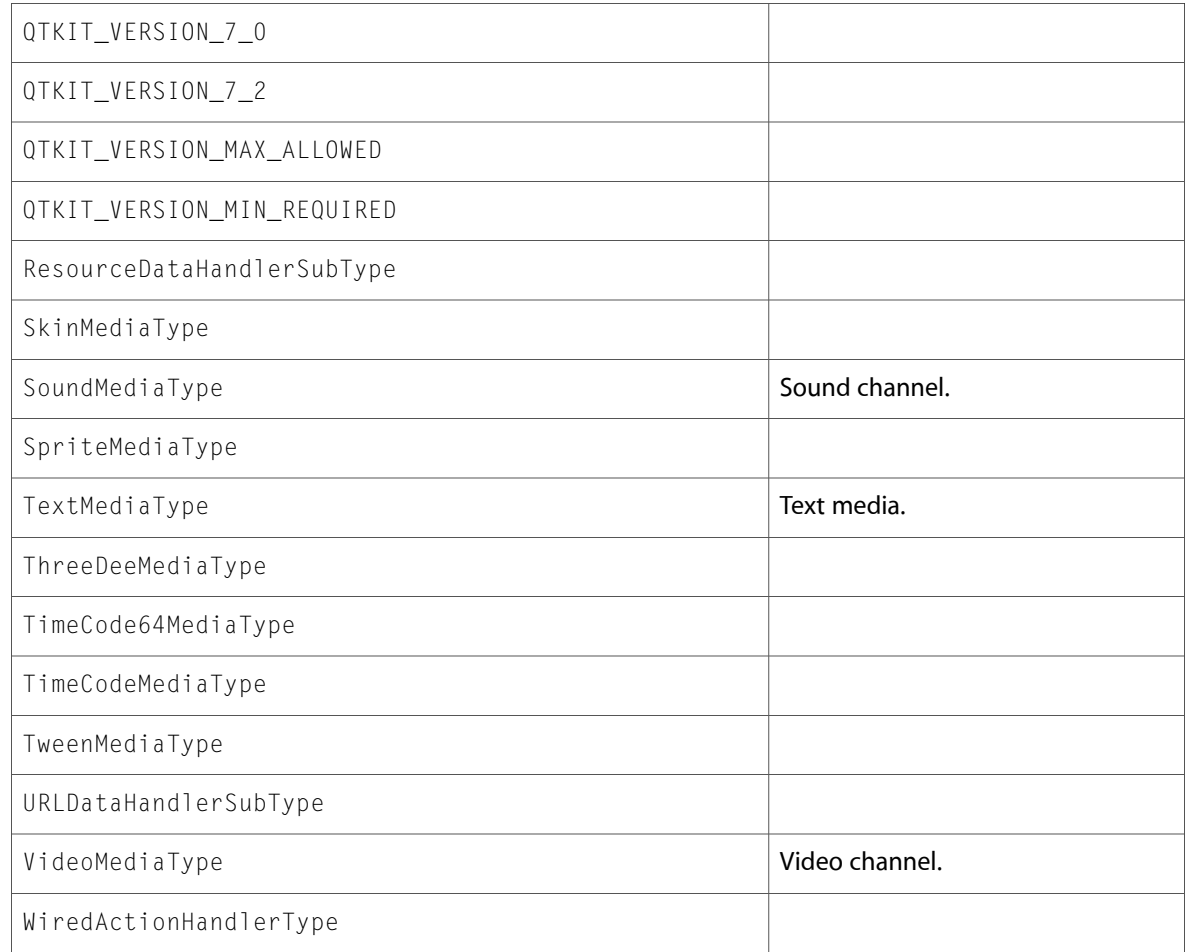

## <span id="page-32-0"></span>QTMedia.h

### Data Types & Constants

All of the new data types and constants in this header file are listed alphabetically, with links to documentation and abstracts, if available.

<span id="page-32-1"></span>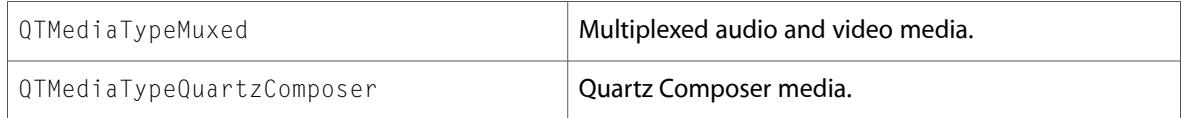

### QTMovie.h

### Data Types & Constants

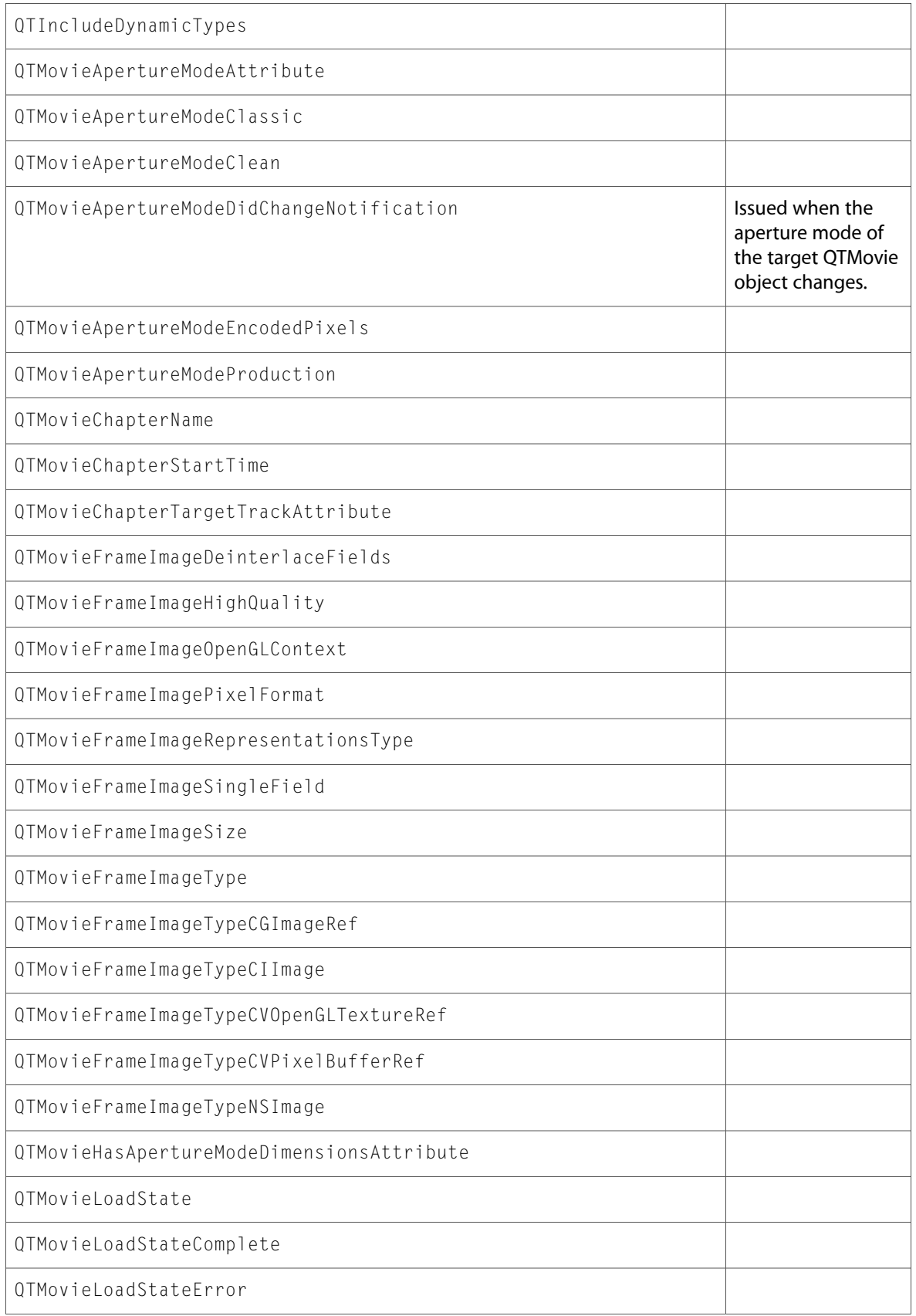

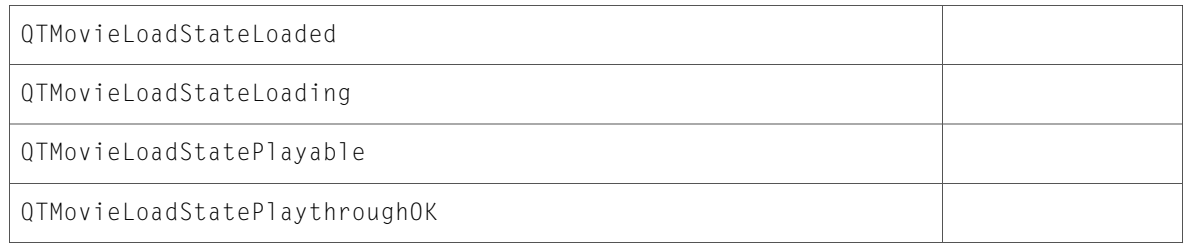

# <span id="page-34-0"></span>QTSampleBuffer.h

### Data Types & Constants

All of the new data types and constants in this header file are listed alphabetically, with links to documentation and abstracts, if available.

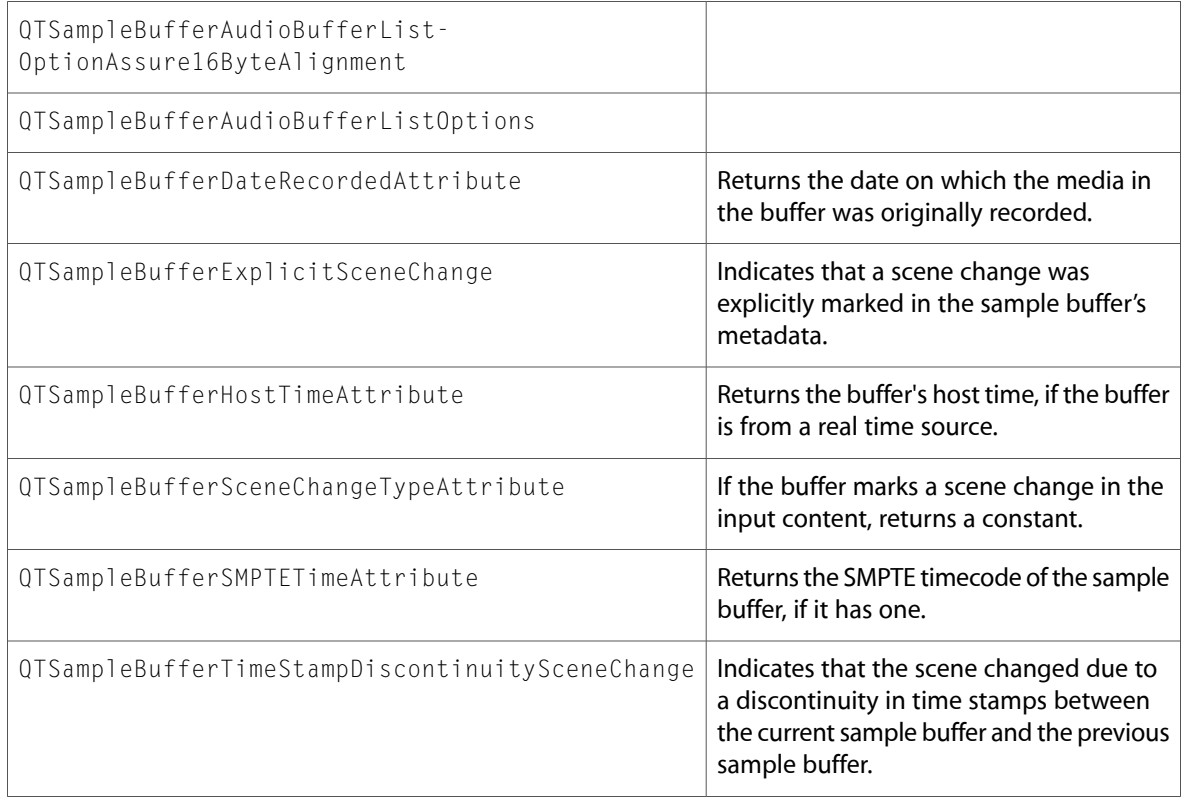

### <span id="page-34-1"></span>QTTime.h

### Functions

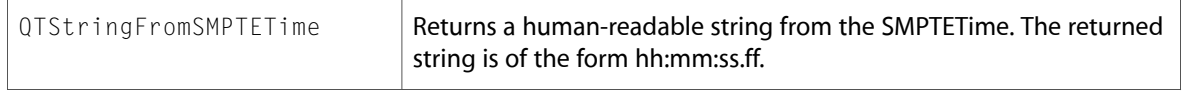

## <span id="page-35-0"></span>QTTrack.h

### Data Types & Constants

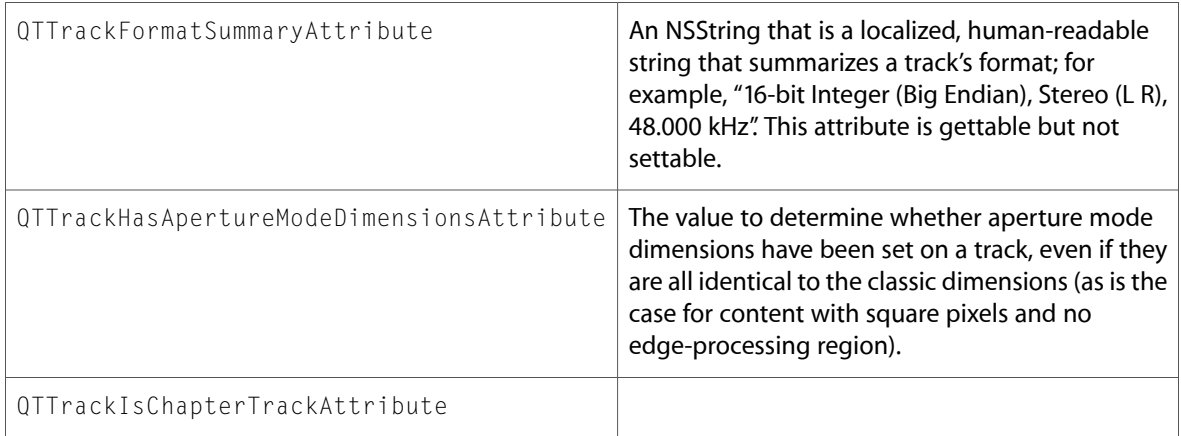

# <span id="page-36-0"></span>10.4 Symbol Changes

This article lists the symbols added to QTKit.framework in Mac OS X v10.4.

# <span id="page-36-1"></span>C Symbols

<span id="page-36-2"></span>All of the header files with new symbols are listed alphabetically, with their new symbols described.

### QTDataReference.h

### Data Types & Constants

All of the new data types and constants in this header file are listed alphabetically, with links to documentation and abstracts, if available.

![](_page_36_Picture_365.jpeg)

### <span id="page-36-3"></span>QTMedia.h

### Data Types & Constants

![](_page_36_Picture_366.jpeg)

![](_page_37_Picture_478.jpeg)

![](_page_38_Picture_238.jpeg)

# <span id="page-38-0"></span>QTMovie.h

### Data Types & Constants

![](_page_38_Picture_239.jpeg)

![](_page_39_Picture_251.jpeg)

![](_page_40_Picture_201.jpeg)

![](_page_41_Picture_288.jpeg)

### <span id="page-41-0"></span>QTMovieView.h

### Data Types & Constants

All of the new data types and constants in this header file are listed alphabetically, with links to documentation and abstracts, if available.

QTMovieViewControllerVisibleBinding

QTMovieViewFillColorBinding

QTMovieViewMovieBinding

QTMovieViewPreservesAspectRatioBinding

### <span id="page-42-0"></span>QTTime.h

#### Functions

All of the new functions in this header file are listed alphabetically, with links to documentation and abstracts, if available.

![](_page_42_Picture_360.jpeg)

### Data Types & Constants

All of the new data types and constants in this header file are listed alphabetically, with links to documentation and abstracts, if available.

#### <span id="page-42-1"></span>QTIndefiniteTime

QTZeroTime

### QTTimeRange.h

#### Functions

![](_page_43_Picture_602.jpeg)

# <span id="page-43-0"></span>QTTrack.h

### Data Types & Constants

![](_page_43_Picture_603.jpeg)

![](_page_44_Picture_404.jpeg)

# <span id="page-44-0"></span>QTUtilities.h

### Functions

![](_page_44_Picture_405.jpeg)

10.4 Symbol Changes

# <span id="page-46-0"></span>10.3 Symbol Changes

This article lists the symbols added to QTKit.framework in Mac OS X v10.3.

### <span id="page-46-1"></span>Classes

<span id="page-46-2"></span>All of the classes with new symbols are listed alphabetically, with their new class, instance, and delegate methods described.

### **NSCoder**

Complete reference information is available in the NSCoder reference.

### Instance Methods

![](_page_46_Picture_341.jpeg)

### <span id="page-46-3"></span>NSObject

Complete reference information is available in the NSObject reference.

![](_page_46_Picture_342.jpeg)

### <span id="page-47-0"></span>**NSValue**

Complete reference information is available in the NSValue reference.

#### Class Methods

![](_page_47_Picture_349.jpeg)

### Instance Methods

![](_page_47_Picture_350.jpeg)

### <span id="page-47-1"></span>QTDataReference (New)

Complete reference information is available in the QTDataReference reference.

#### Class Methods

![](_page_47_Picture_351.jpeg)

![](_page_48_Picture_493.jpeg)

### <span id="page-49-0"></span>QTMedia (New)

Complete reference information is available in the QTMedia reference.

#### Class Methods

![](_page_49_Picture_445.jpeg)

### Instance Methods

![](_page_49_Picture_446.jpeg)

### <span id="page-49-1"></span>QTMovie (New)

Complete reference information is available in the QTMovie reference.

#### Class Methods

![](_page_49_Picture_447.jpeg)

![](_page_50_Picture_510.jpeg)

![](_page_50_Picture_511.jpeg)

![](_page_51_Picture_518.jpeg)

![](_page_52_Picture_507.jpeg)

![](_page_53_Picture_507.jpeg)

### Delegate Methods

![](_page_53_Picture_508.jpeg)

![](_page_54_Picture_558.jpeg)

# <span id="page-54-0"></span>QTMovieView (New)

Complete reference information is available in the QTMovieView reference.

![](_page_54_Picture_559.jpeg)

![](_page_55_Picture_570.jpeg)

# <span id="page-55-0"></span>QTTrack (New)

Complete reference information is available in the QTTrack reference.

### Class Methods

![](_page_55_Picture_571.jpeg)

![](_page_56_Picture_486.jpeg)

![](_page_57_Picture_416.jpeg)

# <span id="page-57-0"></span>C Symbols

<span id="page-57-1"></span>All of the header files with new symbols are listed alphabetically, with their new symbols described.

### QTKit.h

#### Data Types & Constants

<span id="page-57-2"></span>All of the new data types and constants in this header file are listed alphabetically, with links to documentation and abstracts, if available.

```
AVAILABLE_MAC_OS_X_VERSION_10_5_AND_LATER
```
### QTKitDefines.h

#### Data Types & Constants

All of the new data types and constants in this header file are listed alphabetically, with links to documentation and abstracts, if available.

QTKIT\_EXTERN

### <span id="page-58-0"></span>QTMovie.h

### Data Types & Constants

All of the new data types and constants in this header file are listed alphabetically, with links to documentation and abstracts, if available.

![](_page_58_Picture_344.jpeg)

### <span id="page-58-1"></span>QTTime.h

#### Data Types & Constants

All of the new data types and constants in this header file are listed alphabetically, with links to documentation and abstracts, if available.

<span id="page-58-2"></span>kQTTimeIsIndefinite

QTTime

### QTTimeRange.h

#### Data Types & Constants

![](_page_58_Picture_345.jpeg)

10.3 Symbol Changes

# <span id="page-60-0"></span>Document Revision History

This table describes the changes to *QTKit Reference Update*.

![](_page_60_Picture_128.jpeg)

Document Revision History